Methods: Mind the Gap Webinar Series

# **An Introduction to Cross-classified, Multiple Membership, and Dynamic Group Multilevel Models**

Presented by: Donald Hedeker, Ph.D. University of Chicago

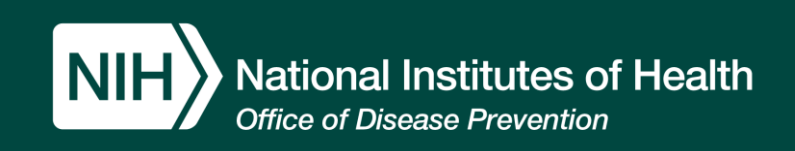

## Outline

- Cross-sectional clustered data (at 1 timepoint)
	- Multilevel introduction slides 3-4
	- Cross-classified multilevel models slides 5-19
	- Multiple membership multilevel models slides 20-31
- Longitudinal & clustered data
	- Introduction slide 32
	- Acute-effects cross-classified multilevel models slides 33-39
	- Dynamic group multilevel models slides 40-46
- Summary slide 47
- References slides 48-49
- Appendix with SPSS & Stata examples slides 50-73

## What are Multilevel Data?

- Data that are hierarchically structured, nested, clustered
- Data collected from units organized or observed within units at a higher level (from which data are also obtained)

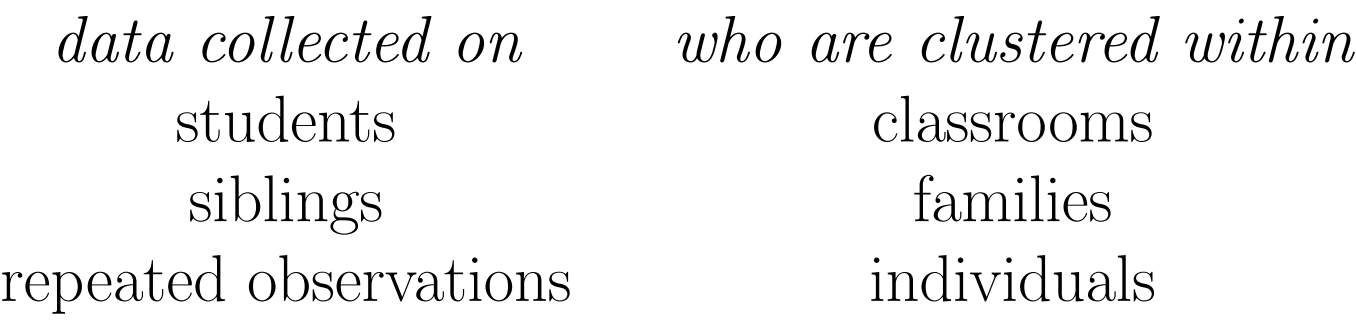

 $\Rightarrow$  these are examples of two-level data

- level 1 (students) measurement of primary outcome and important mediating variables
- level 2 (classrooms) provides context or organization of level-1 units which may influence outcome; other mediating variables

## Why do Multilevel Data Analysis?

- $\bullet$  assess amount of variability due to each level (e.g., classroom variance and student variance)
- model level 1 outcome in terms of effects at both levels

 $student\ outcome = fn(student\ variables + class\ variables)$ 

- $\bullet$  assess interaction between level effects (e.g., student outcome influenced by class size for males, not females)
- Responses are not independent students within classrooms share influencing factors

 $\Rightarrow$  Multilevel analysis - another example of *Golden Rule of* Statistics: "one person's error term is another person's (or many persons') career"

## What are Cross-Classified Multilevel Data?

• Subjects are classified by two or more types of clusters, but clusters are not hierachicial or nested within one another

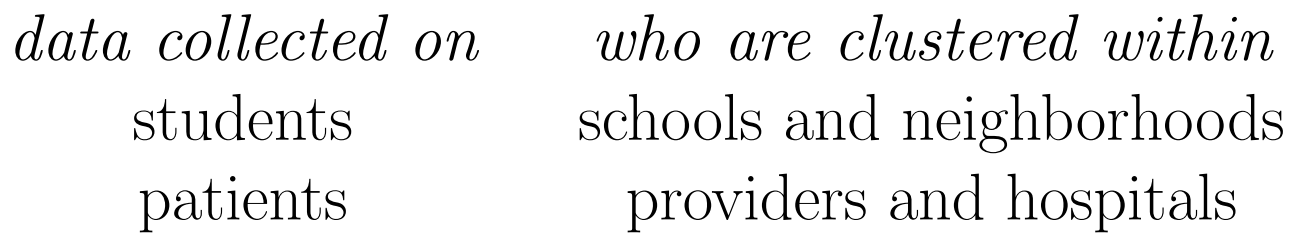

Here,

- students from the same neighborhoods go to different schools
- patients can be seen by the same provider at different hospitals

## Nested or Hierarchical Structure

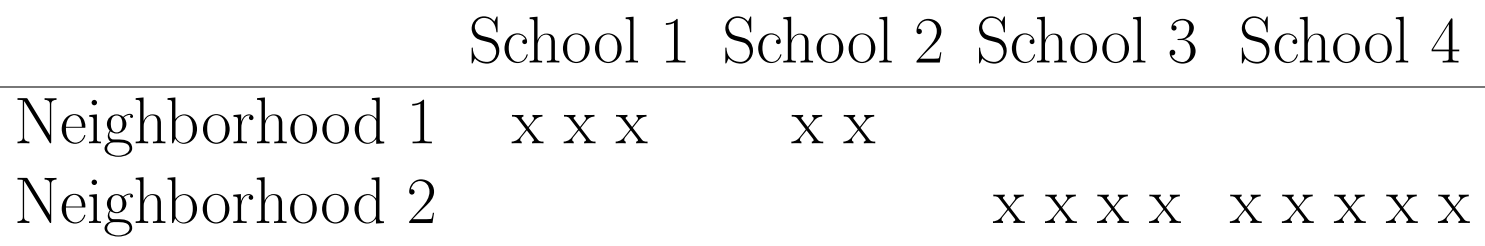

students nested within schools within neighborhoods

### Crossed Structure

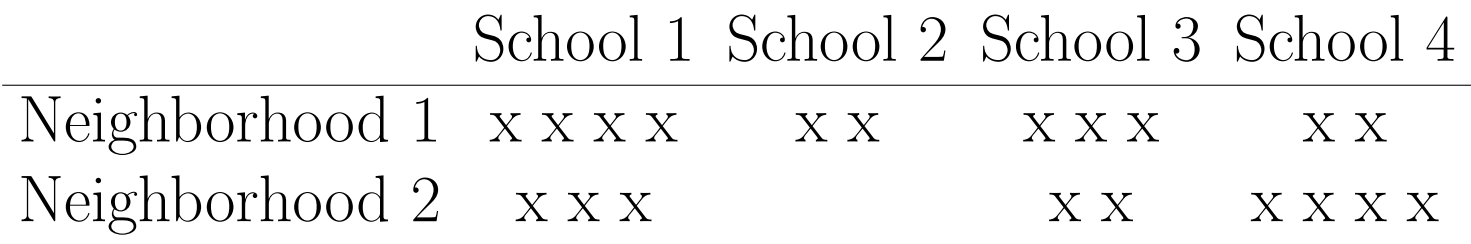

students nested within crossing of schools and neighborhoods

⇒ interest is on assessing effects of schools and neighborhoods on student outcomes

Example: Cross-Classified Multilevel Models. LEMMA Module 12. ([http://www.bristol.ac.uk/cmm/learning/online-course/course-topics.html\)](http://www.bristol.ac.uk/cmm/learning/online-course/course-topics.html)

Data from 3,435 children who attended 148 primary schools and 19 secondary schools in Scotland.

- VRQ: A verbal reasoning score from tests pupils took when they entered secondary school
- ATTAIN: Attainment score of pupils at age 16
- PID: Primary school identifying code
- SEXF: Pupil's gender  $(0 = boy$  and  $1 = girl)$
- SC: Pupil's social class scale (continuous score from low to high social class)
- SID: Secondary school identifying code
- FED: Father's education  $(0,1)$
- CHOICE: Choice of secondary school that they attend  $(1=$  first choice, ... 4=fourth choice)
- MED: Mother's education  $(0,1)$

## Excel file: xwdata 9var.xlsx

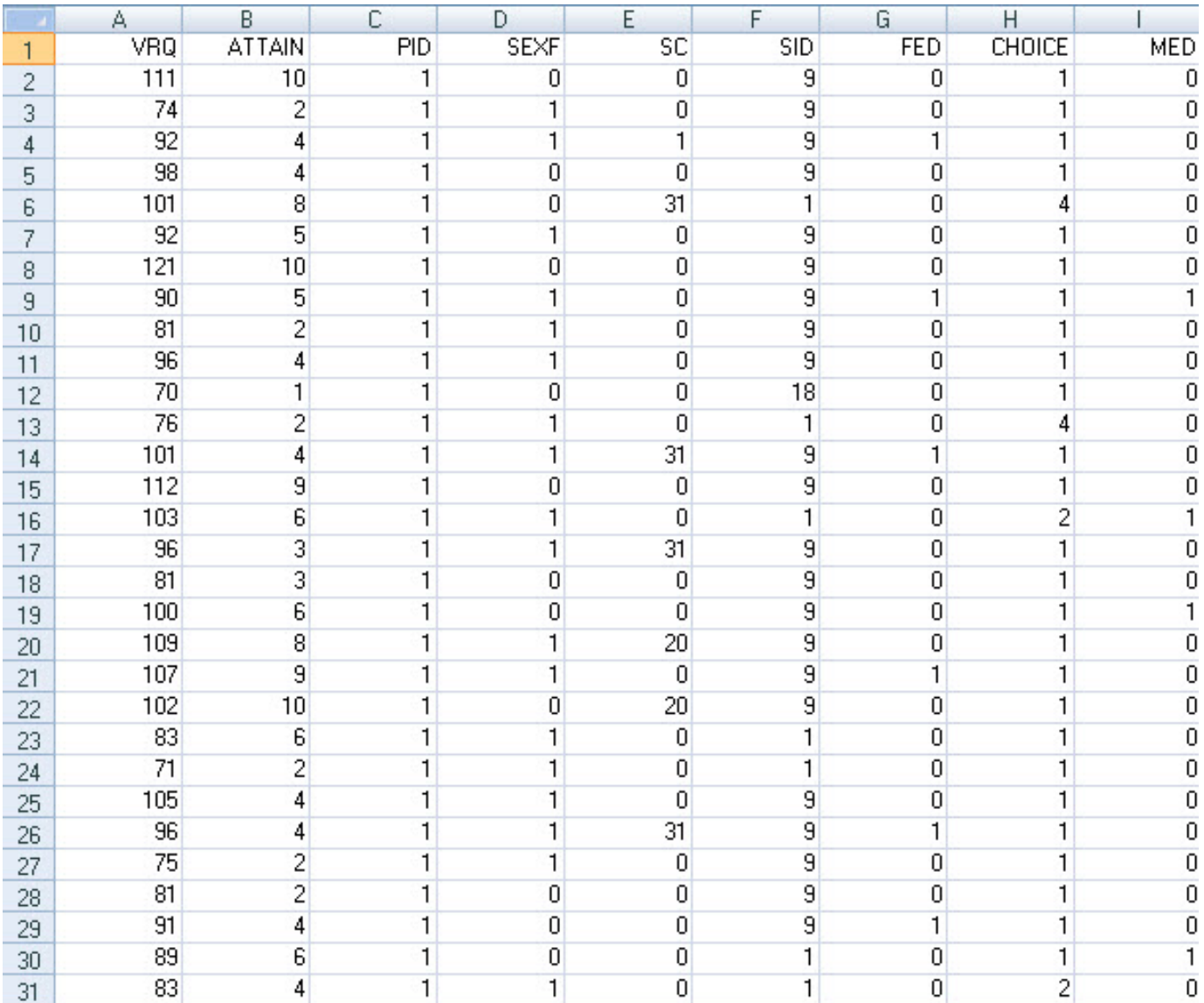

data are sorted by Primary School ID (PID), but appear unsorted in terms of Secondary School ID (SID)

SAS PROC MIXED code: Fife CrossClassified.sas Null model

```
PROC MIXED DATA=xw COVTEST;
  CLASS pid sid ;
  MODEL attain = \angle S;
  RANDOM pid sid;
RUN;
```
Model including verbal reasoning score as a covariate

```
PROC MIXED DATA=xw COVTEST;
  CLASS pid sid;
  MODEL attain = vrq / S;
  RANDOM pid sid;
RUN;
```
SAS abbreviation: S=SOLUTION

The Mixed Procedure

#### Model Information

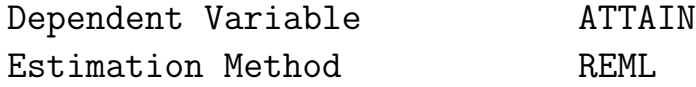

#### Class Level Information

- Class Levels Values
- 

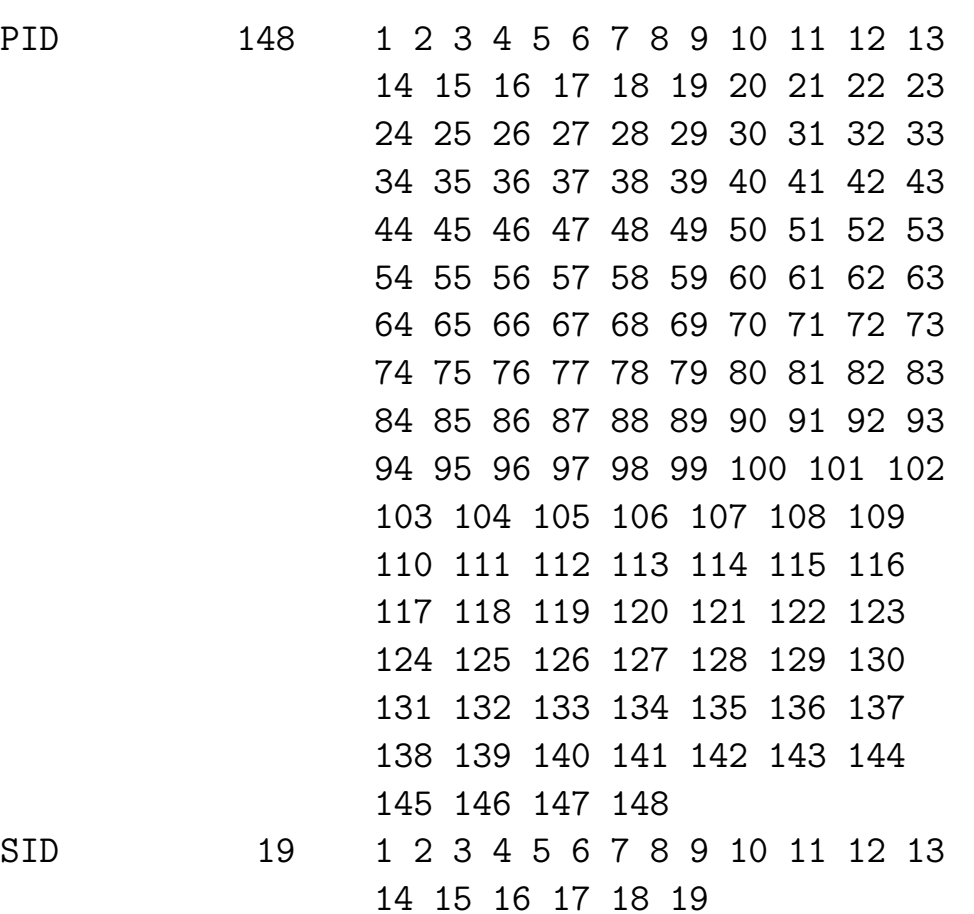

### Number of Observations

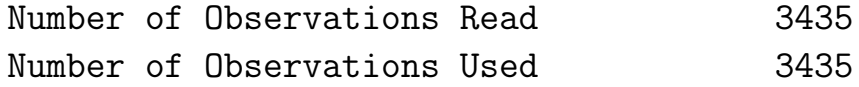

#### Covariance Parameter Estimates

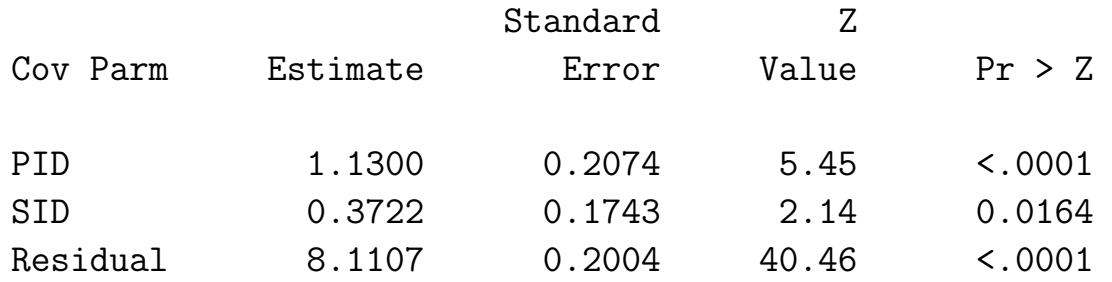

#### Fit Statistics

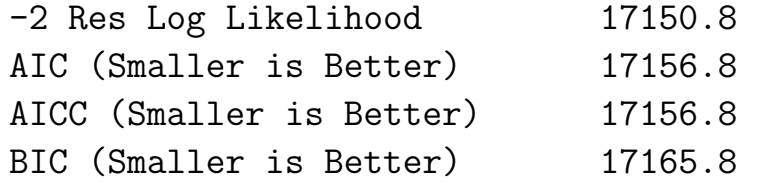

### Solution for Fixed Effects

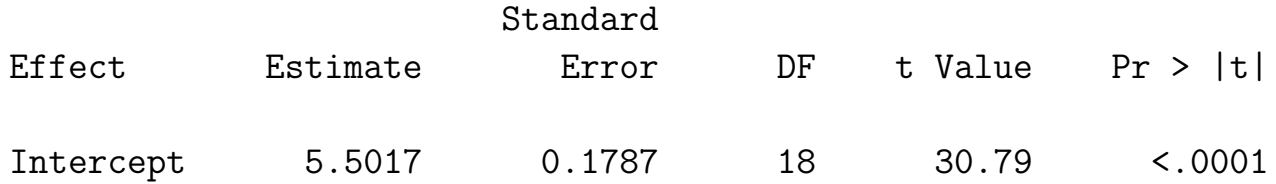

### Intraclass correlations

For the null model (no covariates), Residual variance  $= 8.1107$ , Primary school variance  $= 1.13$ , Secondary school variance  $= 0.3722$ 

Students from same primary school, but different secondary schools  
\n
$$
ICC = \frac{1.13}{8.1107 + 1.13 + 0.3722} = 0.118
$$

Students from same secondary school, but different primary schools  $ICC = \frac{0.3722}{0.1107 + 1.12 + 0.2729} = 0.039$  $8.1107 + 1.13 + 0.3722$ 

Students from same primary and secondary schools  $ICC = \frac{1.13 + 0.3722}{0.1107 + 1.13 + 0.2729} = 0.156$  $8.1107 + 1.13 + 0.3722$ 

## Crossed random-effects model with random interaction

- For this, need combinations of primary and secondary schools where there are several observations
- Can relax assumption of additive random effects
- Some secondary schools might benefit students from particular primary schools more than other primary schools

## Crossed structure with singletons only - CANNOT estimate interaction

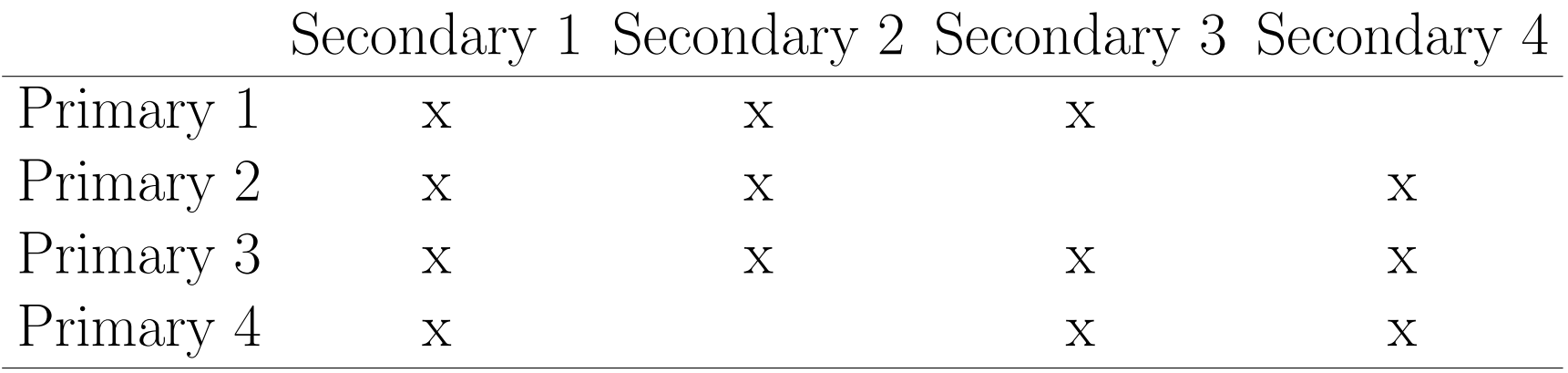

## Crossed structure with duplications - CAN estimate interaction

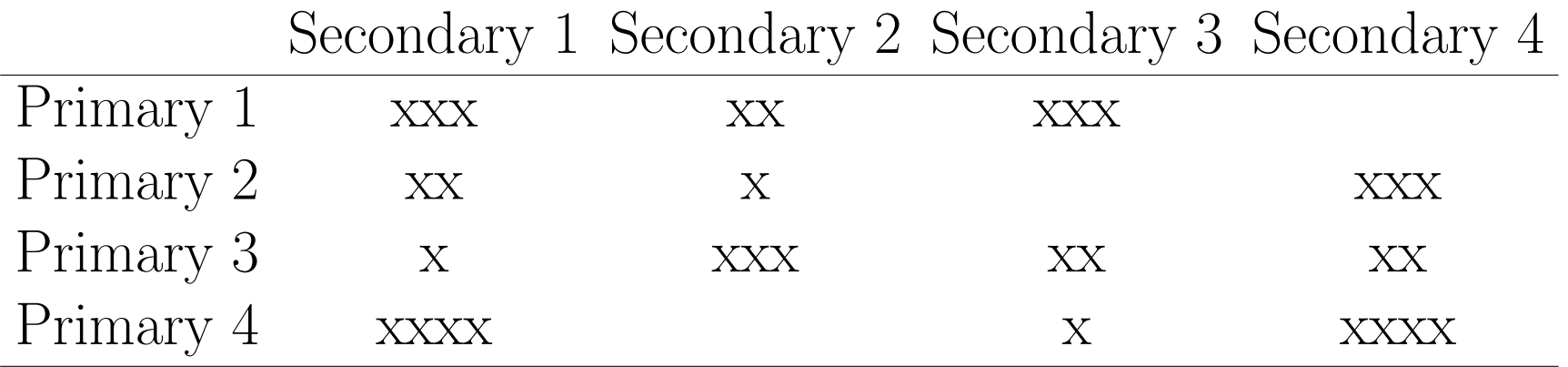

## Crossed random effects with interaction

SAS

```
PROC MIXED COVTEST;
  CLASS pid sid ;
  MODEL attain = / S;
  RANDOM pid sid pid*sid;
```
### SAS output: model with cluster interactions

### Covariance Parameter Estimates

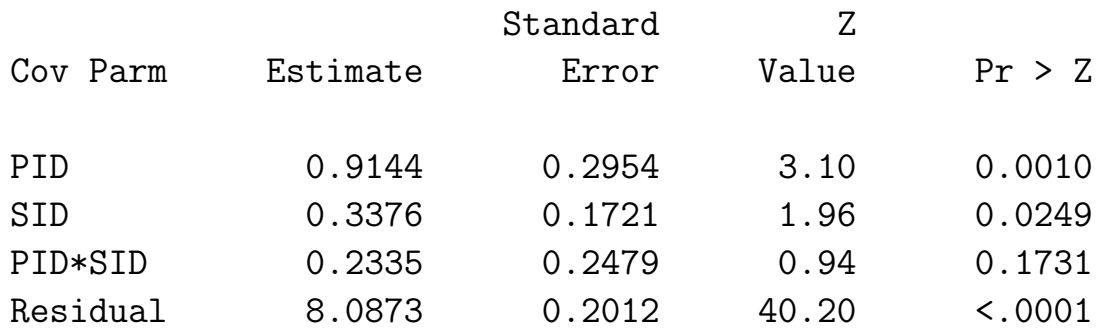

#### Fit Statistics

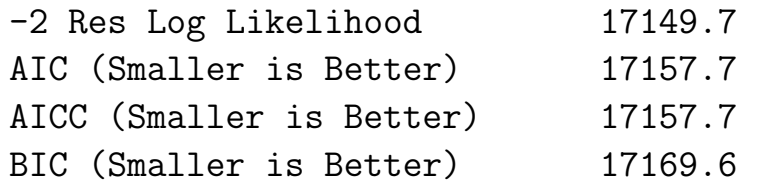

#### Solution for Fixed Effects

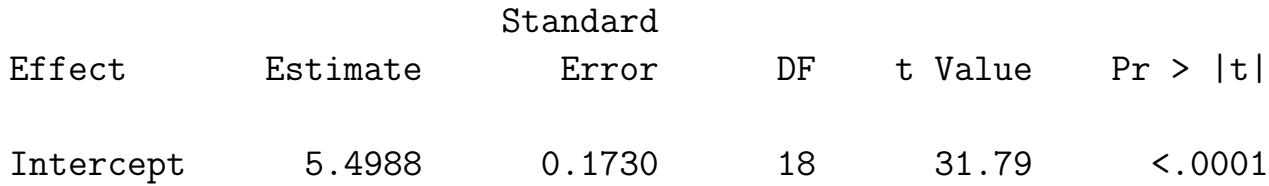

## Test of interaction effect of clustering

- model assuming no interaction:  $-2$  Res Log  $L = 17150.8$
- model allowing for interaction:  $-2$  Res Log L =17149.7
- LR  $X_1^2 = 17150.8 17149.7 = 1.1$ ; not significant

 $\Rightarrow$  No interaction effect on clustering; additive model is reasonable

### Intraclass correlations - model with RE interaction

Null model (no covariates), Residual var  $= 8.0873$ , Primary var  $=$ 0.9144, Secondary var  $= 0.3376$ , Interaction var  $= 0.2335$ 

Students from same primary school, but different secondary schools  
\n
$$
ICC = \frac{0.9144}{8.0873 + 0.9144 + 0.3376 + 0.2335} = 0.096
$$

Students from same secondary school, but different primary schools  $ICC = \frac{0.3376}{0.0073 + 0.0144 + 0.2276 + 0.0395} = 0.035$  $8.0873 + 0.9144 + 0.3376 + 0.2335$ 

Students from same primary and secondary schools  
\n
$$
ICC = \frac{0.9144 + 0.3376 + 0.2335}{8.0873 + 0.9144 + 0.3376 + 0.2335} = 0.155
$$

Crossed random effect models - show me the equations!

Subject  $k$  nested within crossing of primary schools  $i$  and secondary schools  $j$ 

model with additive random effects

$$
y_{ijk} = \boldsymbol{x}_{ijk}'\boldsymbol{\beta} + \upsilon_i + \upsilon_j + \epsilon_{ijk}
$$

$$
v_i \sim N(0, \sigma_P^2) \quad v_j \sim N(0, \sigma_S^2) \quad \epsilon_{ijk} \sim N(0, \sigma_\epsilon^2)
$$

model with random effects interaction

$$
y_{ijk} = \boldsymbol{x}_{ijk}'\boldsymbol{\beta} + \upsilon_i + \upsilon_j + \upsilon_{ij} + \epsilon_{ijk}
$$

 $v_i \sim N(0, \sigma_P^2)$   $v_j \sim N(0, \sigma_S^2)$   $v_{ij} \sim N(0, \sigma_P^2)$   $\epsilon_{ijk} \sim N(0, \sigma_\epsilon^2)$ 

## Multiple Membership Models

• Subjects are nested within more than one cluster

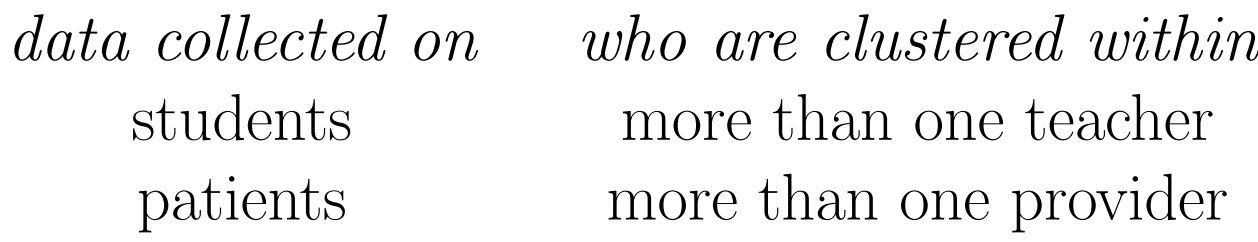

Here,

- assume there are known weights that represent the degree of membership for a subject to the different clusters
- sum of weights equals one
- possibly do sensitivity analysis to examine how different choices for weights affect results

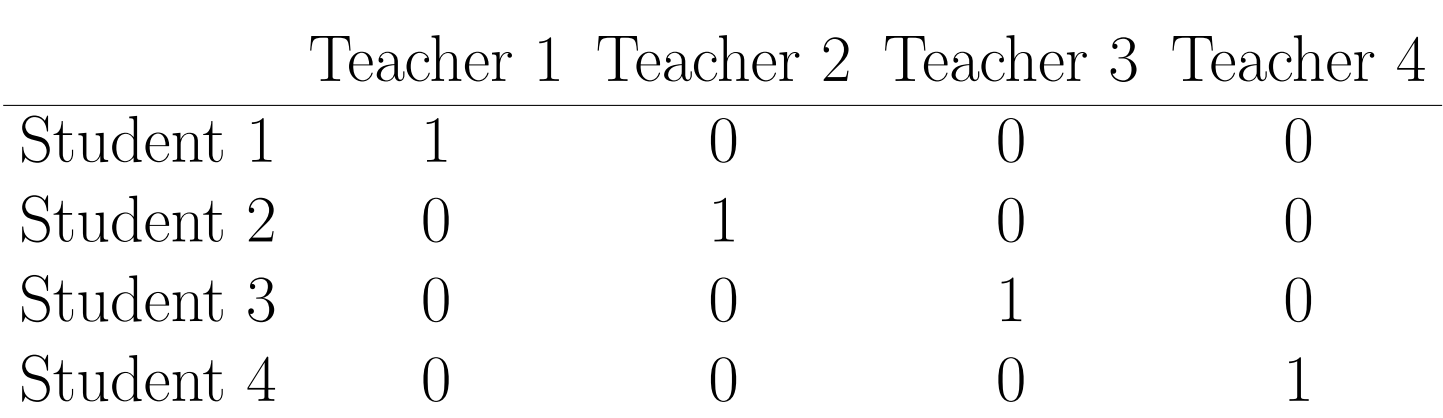

## Nested or Hierarchical Structure weights

each student nested within one teacher only

## Multiple Membership Structure weights

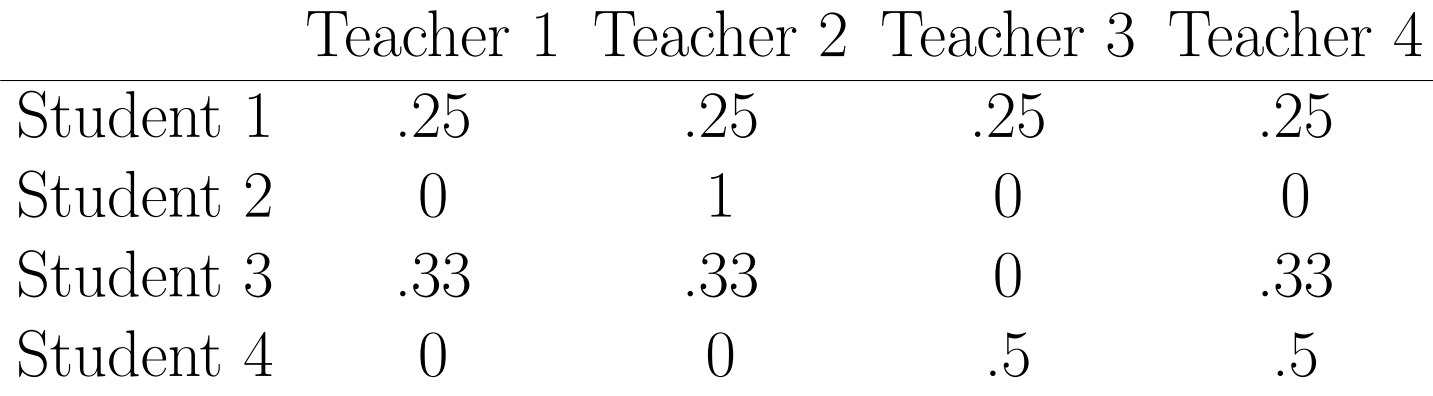

students (possibly) nested within multiple teachers

### Example: Multiple Membership Multilevel Models. LEMMA Module 13. ([http://www.bristol.ac.uk/cmm/learning/online-course/course-topics.html\)](http://www.bristol.ac.uk/cmm/learning/online-course/course-topics.html)

Simulated data from 1,000 patients who were treated in all by 25 nurses: 400 treated by only one nurse, 300 treated by two nurses, 200 by three nurses, and 100 by four nurses.

- patient: Patient ID
- satis: Patient post-op satisfaction (mean=0, std=1)
- assess: Patient pre-op assessment (mean=0, std=1); higher scores are better
- nurses: Number of nurses seen by the patient  $(1 \text{ to } 4)$
- n1st: Nurse ID for patient's 1st nurse
- n2nd: Nurse ID for patient's 2nd nurse
- n3rd: Nurse ID for patient's 3rd nurse
- n4th: Nurse ID for patient's 4th nurse
- p1: Proportion of time with nurse 1
- p2: Proportion of time with nurse 2
- $\bullet$  :  $\cdot$  :
- p25: Proportion of time with nurse 25
- h1: Job Happiness score for nurse 1
- h2: Job Happiness score for nurse 2
- $\bullet$  :  $\vdots$  :
- h25: Job Happiness score for nurse 25

## Excel file: nursedat2.xlsx - some subjects seen by only 1 nurse

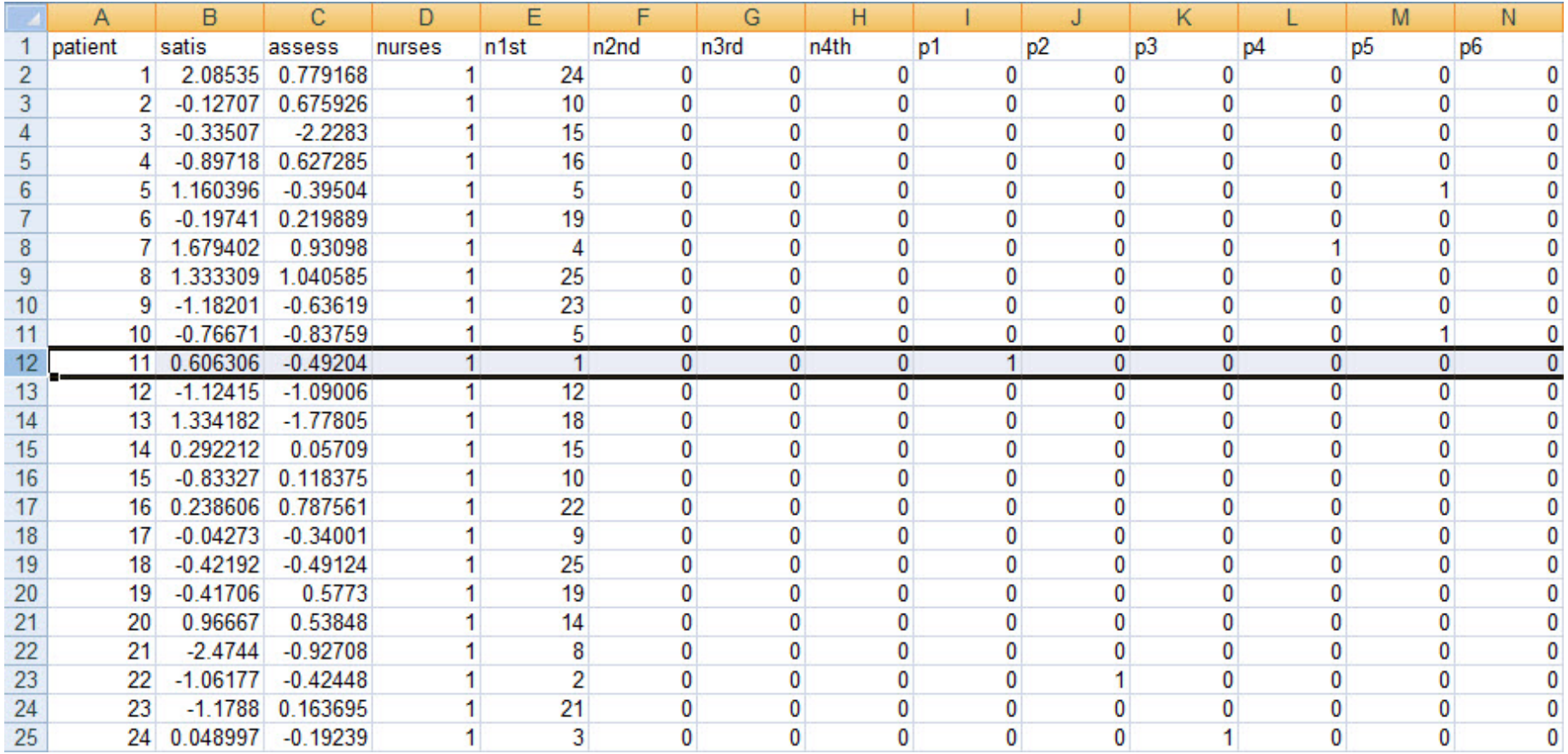

value of 1 for only one of the variables p1 to p25 (all others equal 0)

### Excel file: nursedat2.xlsx - some subjects seen by 2 nurses

![](_page_23_Picture_112.jpeg)

Two of the variables **p1** to **p25** are non-zero and their sum equals 1

Similarly, for patients seen by 3 (or 4) nurses: three (or four) of the variables p1 to p25 are non-zero and their sum equals 1

## Excel file: nursedat2.xlsx - Job Happiness values (mean=0, sd=1) of nurses

![](_page_24_Picture_67.jpeg)

Nurse-level covariate doesn't change value within a column (same nurse), only across columns **h1** to **h25** 

SAS syntax: nursedat2.sas

```
PROC IMPORT OUT= nursedat2 DATAFILE="C:\temp\nursedat2.xlsx"
            DBMS=xlsx;
            GETNAMES=YES;
RUN;
PROC MEANS DATA=nursedat2;
RUN;
DATA ndats;
SET nursedat2;
cons = 1;ARRAY ps(25) p1-p25;
ARRAY hs(25) h1-h25;
     happiness = 0;
     DO i = 1 TO 25;
        happiness = happiness + ps(i)*hs(i);
     END;
```

```
PROC MIXED DATA=ndats COVTEST;
  CLASS cons;
  MODEL satis = / SOLUTION;
  RANDOM p1-p25 / SUBJECT=cons TYPE=TOEPLITZ(1);
PROC MIXED DATA=ndats COVTEST;
  CLASS cons;
  MODEL satis = assess / SOLUTION;
  RANDOM p1-p25 / SUBJECT=cons TYPE=TOEPLITZ(1);
PROC MIXED DATA=ndats COVTEST;
  CLASS cons;
  MODEL satis = assess happiness / SOLUTION;
  RANDOM p1-p25 / SUBJECT=cons TYPE=TOEPLITZ(1);
RUN;
```
- treats all observations as being nested within one cluster (SUBJECT= cons)
- indicates the 25 proportion variables as random effects (RANDOM  $p1-p25$ )
- 25 random effects are uncorrelated and have the same variance  $(TYPE=TOEPLITZ(1))$

The Mixed Procedure

### Model Information

![](_page_27_Picture_182.jpeg)

#### Class Level Information

![](_page_27_Picture_183.jpeg)

cons 1 1

#### Dimensions

![](_page_27_Picture_184.jpeg)

### Covariance Parameter Estimates

![](_page_27_Picture_185.jpeg)

#### Fit Statistics

![](_page_28_Picture_127.jpeg)

### Solution for Fixed Effects

![](_page_28_Picture_128.jpeg)

### Multi-Membership Multilevel Model

Patient j nested within nurse(s)  $i$   $(i = 1, \ldots, N)$ 

Model with only patient covariates

$$
y_j = \mathbf{x}'_j \boldsymbol{\beta} + \sum_{i=1}^N p_{ij} v_i + \epsilon_j
$$
  

$$
v_i \sim N(0, \sigma_v^2) \qquad \epsilon_{ij} \sim N(0, \sigma_e^2) \qquad \sum_{i=1}^N p_{ij} = 1 \ \forall \ j
$$

Model with a nurse covariate  $x_i$ 

$$
y_j = \mathbf{x}'_j \mathbf{\beta} + \left(\sum_{i=1}^N p_{ij} x_i\right) \beta_{x_i} + \sum_{i=1}^N p_{ij} v_i + \epsilon_j
$$

Model with  $N \times p$  nurse covariate matrix **X** and  $N \times 1$  nurse weight vector  $\boldsymbol{p}_j$  for patient j

$$
y_j = \boldsymbol{x}_j' \boldsymbol{\beta} + \boldsymbol{p}_j' \boldsymbol{X} \boldsymbol{\beta}_X + \boldsymbol{p}_j' v_i + \epsilon_j
$$

### Intraclass correlation - Leckie (2013)

- pairwise correlation of patients DV within a given cluster (conditional on covariates)
- ICCs vary depending on patient weights

Correlation for two patients cared for by the same nurse for the entire hospital stay (null model: nurse var  $= .2439$ , error var  $= .8144$ )

$$
ICC = \frac{\sigma_v^2}{\sigma_v^2 + \sigma_e^2} = \frac{.2439}{.2439 + .8144} = 0.230
$$

Correlation for two patients j and  $j'$  cared for by the same nurse, say nurse 2, for half their stays  $(p_{2j} = p_{2j'} = .5)$ , but different nurses for the rest of their stays, say  $p_{5j} = .5$  and  $p_{8j'} = .5$ 

$$
ICC = \frac{p_{2j}p_{2j'}\sigma_v^2}{\sqrt{(p_{2j}^2 + p_{5j}^2)\sigma_v^2 + \sigma_\epsilon^2} \sqrt{(p_{2j'}^2 + p_{8j'}^2)\sigma_v^2 + \sigma_\epsilon^2}} = \frac{.25 \times .2439}{.5 \times .2439 + .8144} = 0.065
$$

Longitudinal and Clustered - Cafri, Hedeker, & Aarons (2015)

## Hierarchical Structure

![](_page_31_Picture_215.jpeg)

 $y_{ijk}$  = repeated observation *i* nested within subject *j* within class *k* 

## Crossed Structure

![](_page_31_Picture_216.jpeg)

 $y_{ijk}$  = repeated obs *i* nested within subject *j*, crossed with class *k* 

 $\Rightarrow$  subjects can be in different classes at different timepoints

## Acute-Effects Cross-Classified Multilevel Models

- Repeated observations within subjects, with subjects in (potentially) different clusters at different timepoints
	- Subjects and clusters are crossed random effects
- Add random cluster effects to longitudinal multilevel model
	- Multiple random subject effects usually (e.g., random intercept and time effects)
	- Random intercept for clusters
- Cluster effect for a given subject and timepoint, depends on which cluster a subject is in at that timepoint

Example: Cafri, Hedeker, & Aarons (2015)

- 500 children (a subset) from Early Childhood Longitudinal Study–Kindergarten Cohort
- Math achievement is the outcome; student gender and school type (public vs. private) are predictors
- Outcome is measured at four timepoints: kindergarten, first grade, third grade, fifth grade
- A total of 245 schools
	- between kindergarten and first grade, 4.8% of the children changed schools
	- between first and third grade, 8.6% changed schools
	- between third and fifth grade, 8.0% changed schools

### CSV file: data3.csv - Math achievement in 500 children over time

![](_page_34_Picture_26.jpeg)

- CHILDID: child id variable
- GENDER: child's gender (1=male, 2=female); after reading the CSV file this is recoded to genderf  $(0=$ male, 1=female)
- count: sequential count of 500 children
- schoolidccrem: school id for child at each time point
- math: math achievement (outcome)
- schoolidhlm: school id for child's school at kindergarten
- schooltype:  $0=$ private,  $1=$ public
- year: year of school (0=kindergarten, 1=first grade, 3=third grade, 5=fifth grade)
- year2: duplicate of year variable
# SAS syntax: Example1 mixed.sas Acute-Effects Cross-Classified Multilevel Model

```
PROC MIXED;
CLASS childid schoolidccrem ;
MODEL math = year genderf schooltype genderf*year/S;
RANDOM INTERCEPT year/SUB=childid TYPE=UN;
RANDOM INTERCEPT /SUB=schoolidccrem;
RUN;
```
- predictors are year, genderf, schooltype, and genderf by year interaction
- random subject intercept and year effects (which are allowed to be correlated)
- random school effect (i.e., id variable schoolidccrem indicates which school a child is in at each timepoint); a hierarchical three-level model using schoolidhlm would only consider clustering of first school at kindergarten

-2 Res Log Likelihood 15305.8

#### Solution for Fixed Effects

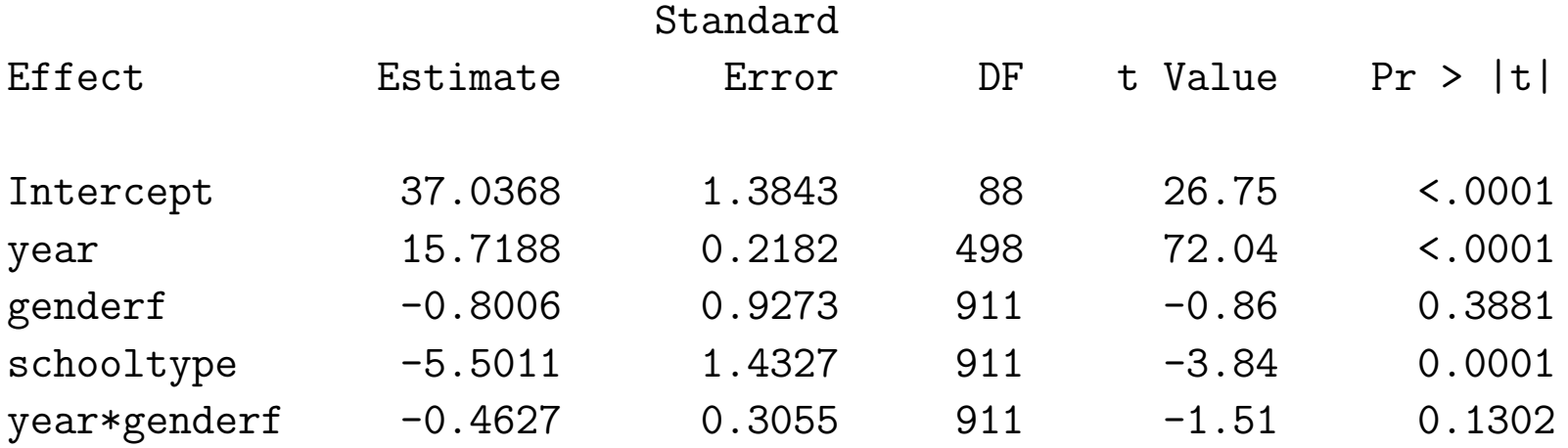

- Mean math score is approximately 37 (in kindergarten for males in private schools)
- Math scores increasing 15.72 points per year  $(p < .0001)$
- Public schools are lower by approximately 5.5 points ( $p < .0001$ )
- No significant gender or gender by time interaction

#### Covariance Parameter Estimates

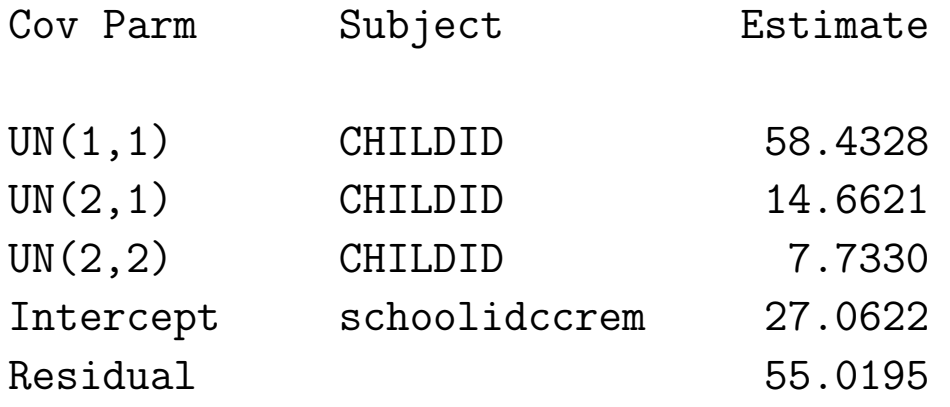

• Comparing this model to simpler 2-level model without the clustering of schools (not shown) yields:

 $\chi_1^2 = 15343.7 - 15305.8 = 37.9$ ; highly significant

- Appreciable clustering of math scores attributable to schools
- Schools vary in terms of higher/lower average math scores

# Dynamic Group Multilevel Models

- So far, subjects have been considered either in the same group (cluster) across time (hierarchical), or in different groups (clusters) at different timepoints (crossed)
- An implicit assumption of both is that the cluster effects are equal across time and perfectly correlated (a dubious assumption)
- Dynamic group (cluster) multilevel models (Bauer et al., 2013) relax this assumption, allowing different variance and correlation structures for the group (cluster) effects over time
- Many structures are possible including unstructured, toeplitz, first-order autoregressive; most general is unstructured, which allows variances and correlations across timepoints to all be different

### SAS syntax: Example1 mixed.sas

Acute-Effects Cross-Classified and Dynamic Group Models

Acute-Effects Cross-Classified Multilevel Model

```
PROC MIXED;
CLASS childid schoolidccrem ;
MODEL math = year genderf schooltype genderf*year/S;
RANDOM INTERCEPT year/SUB=childid TYPE=UN;
RANDOM INTERCEPT /SUB=schoolidccrem;
```
#### Dynamic Group Multilevel Model

```
PROC MIXED;
CLASS childid schoolidccrem year2;
MODEL math = year genderf schooltype genderf*year/S;
RANDOM INTERCEPT year/SUB=childid TYPE=UN;
RANDOM year2 /SUB=schoolidccrem TYPE=UN;
```
- year2 is a duplicate of year, but former needs to be on the CLASS and RANDOM statements
- TYPE=UN specifies the unstructured variance-covariance matrix (for the school effects across the four timepoints)

#### SAS: Dynamic Group Multilevel Model Output

Fit Statistics

-2 Res Log Likelihood 15129.4

#### Solution for Fixed Effects

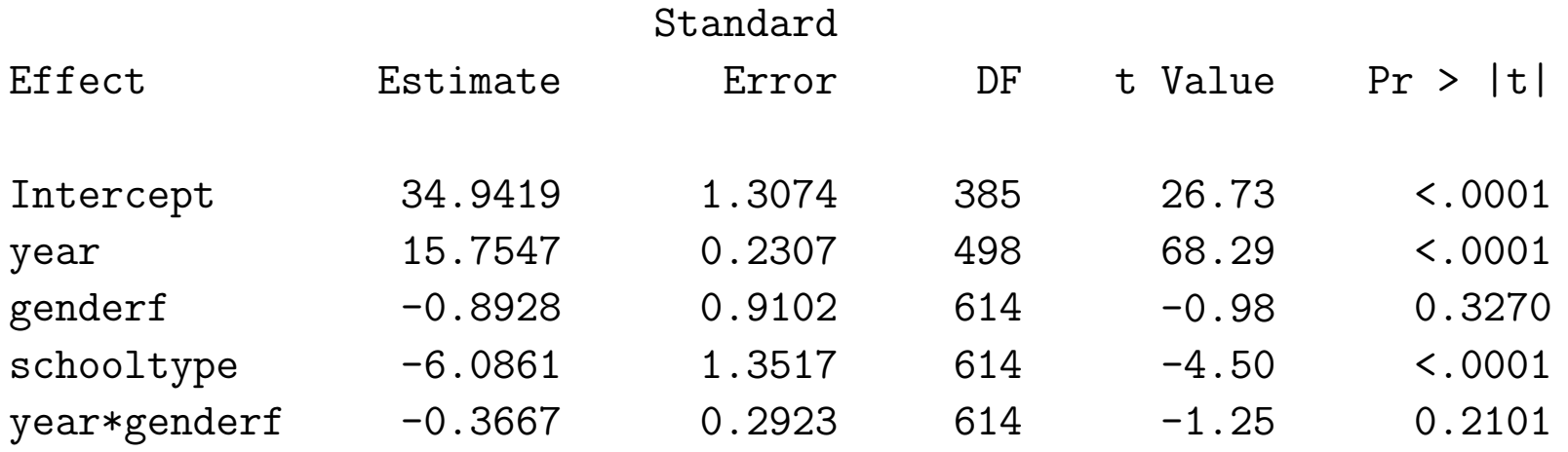

- Mean math score is approximately 35 (in kindergarten for males in private schools)
- Math scores increasing 15.75 points per year  $(p < .0001)$
- Public schools are lower by approximately 6 points ( $p < .0001$ )
- No significant gender or gender by time interaction

#### Covariance Parameter Estimates

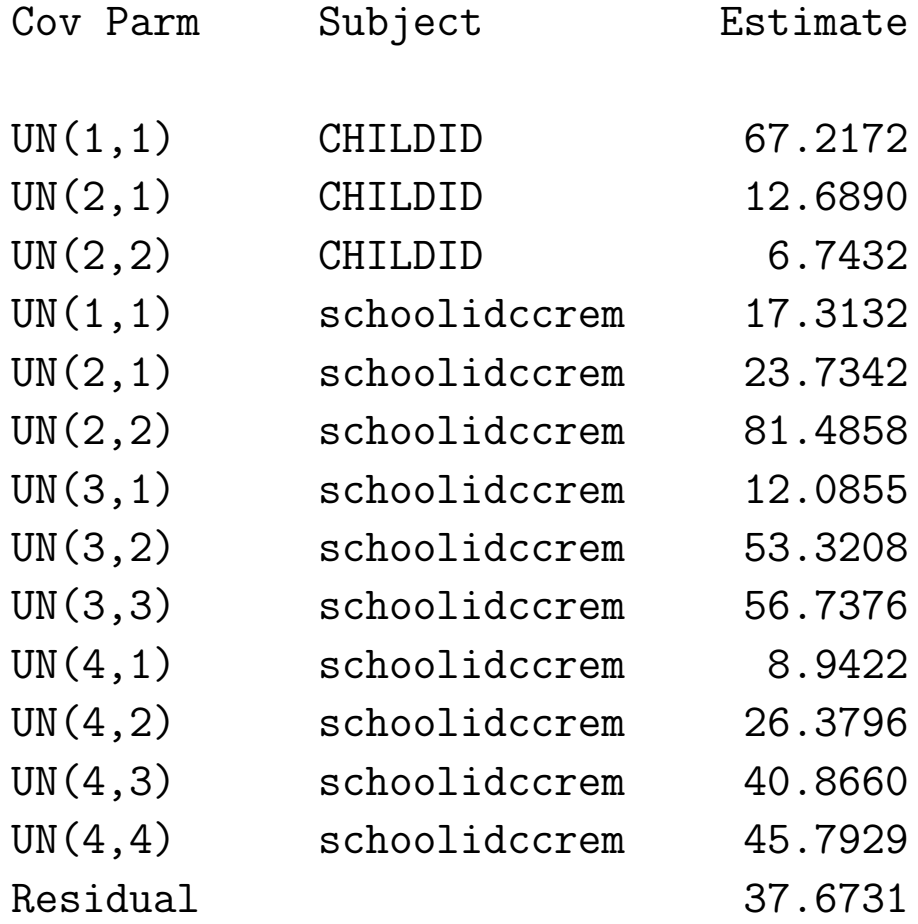

• School clustering effect is largest at first grade (estimate  $= 81.49$ ), smallest at kindergarten (estimate  $= 17.31$ ), and intermediate at third and fifth grades (estimates  $=$  56.74 and 45.79, respectively)

## Comparing Models

- Acute-effects model assumes school effects are constant over time, dynamic-effects model relaxes this assumption
- Can use likelihood-ratio test to compare models and test this assumption
- Here, acute-effects model includes 5 variance-covariance parameters, whereas dynamic-effects UN model has 14 parameters; degrees of freedom for this test is 9

•  $\chi_9^2 = 15305.8 - 15129.4 = 176.4$ ; which is highly significant

- Acute-effects model is rejected in favor of the more general dynamic-effects UN model
- Variance of school effects varies over time, and school effects are differentially correlated over time

## Expressing Covariance Matrix as a Correlation Matrix

```
/* get correlation matrix of school random effects over time */
data covs;
input t1 t2 t3 t4;
datalines;
17.3132 23.7342 12.0855 8.9422
23.7342 81.4858 53.3208 26.3796
12.0855 53.3208 56.7376 40.8660
8.9422 26.3796 40.8660 45.7929
;
run;
proc iml;
use covs;
read all var{t1 t2 t3 t4} into cov ;
print cov;
corr = inv(sqrt(diag(cov))) *cov*inv(sqrt(diag(cov)));
print corr;
run;
quit;
```
cov

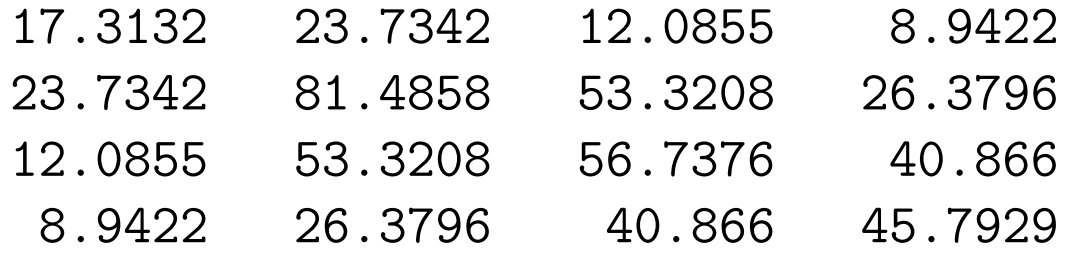

#### corr

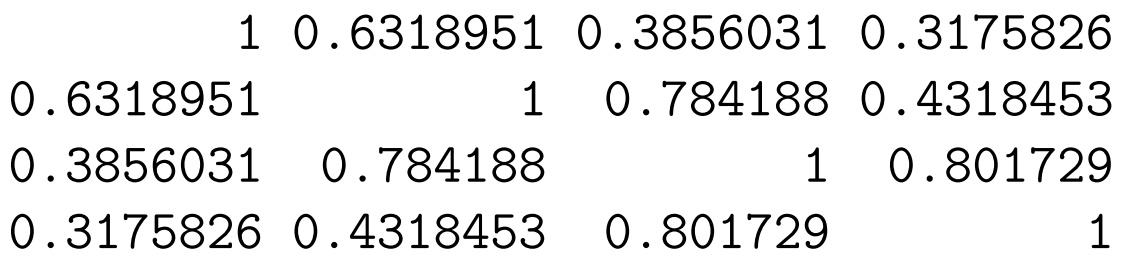

- School effects are moderately to highly correlated (but not really equal)
- Correlation of school effects diminishes as time interval increases, and increases within a lag

# **Summary:** Focus on non-hierarchical multilevel models

- Cross-classified models: when subjects are classified in two or more cluster types, but cluster types are not nested within each other
	- Students within primary and secondary schools
- Multi-membership models: when subjects are clustered within potentially multiple clusters (at the same level)
	- Patients seen by multiple nurses
- Cross-classified longitudinal models: when subjects are measured over time and (potentially) in different clusters across time
	- Acute effects: cluster effect does not vary over time: assumes cluster effects are perfectly correlated over time
	- Dynamic effects: cluster effect can vary over time; allows for different variance and correlation structures
- Can be computationally demanding because of specification of many random effects; SAS HPMIXED is potentially useful for this

#### References

- Bauer, D. J., Gottfredson, N. C., Dean, D., & Zucker, R. A. (2013). Analyzing repeated measures data on individuals nested within groups: Accounting for dynamic group effects. Psychological Methods, 18, 1–14.
- Beretvas, S. N. (2010). Cross-classified and multiple membership models. In J. J. Hox & J. K. Roberts (Eds.), Handbook of advanced multilevel analysis. Texas: Psychology Press.
- Beretvas, S. N., & Murphy, D. L. (2013). An evaluation of information criteria use for correct cross-classified random effects model selection. Journal of Experimental Education, 81, 429–463.
- Cafri G, Hedeker D, & Aarons GA (2015). An introduction and integration of cross-classified, multiple membership, and dynamic group random-effects models. Psychological Methods, 20(4), 407-421.
- Chung, H., & Beretvas, S. N. (2012). The impact of ignoring multiple membership data structures in multilevel models. British Journal of Mathematical and Statistical Psychology, 65, 185–200
- Grady, M. W., & Beretvas, S. N. (2010). Incorporating student mobility in achievement growth modeling: A cross-classified multiple membership growth curve model. Multivariate Behavioral Research, 45, 393–419.
- Hill, P. W., & Goldstein, H. (1998). Multilevel modeling of educational data with cross-classification and missing identification units. Journal of Educational and Behavioral Statistics, 23, 117–128.
- Leckie, G. (2013). Cross-classified multilevel models. LEMMA VLE Module 12, 1–60
- Luo, W., & Kwok, O. (2009). The impacts of misspecifying crossclassified random effects models. Multivariate Behavioral Research, 44, 182–212.
- Meyers, J. L., & Beretvas, S. N. (2006). The impact of inappropriate modeling of cross-classified data structures. Multivariate Behavioral Research, 41, 473–497.
- Palardy, G. J. (2010). The multilevel crossed random effects growth model for estimating teacher and school effects: Issues and extensions. Educational and Psychological Measurement, 70, 401–419.
- Rasbash, J., & Browne, W. (2008). Non-hierarchical multilevel models. In J. De Leeuw & E. Meijer (Eds.), Handbook of quantitative multilevel analysis (pp. 301–334). New York, NY: Springer.
- Rasbash, J., & Goldstein, H. (1994). Efficient analysis of mixed hierarchical and cross-classified random structures using a multilevel model. Journal of Educational and Behavioral Statistics, 19(4), 337–350.
- Wolff Smith, L. J., & Beretvas, S. N. (2014). The impact of using incorrect weights with the multiple membership random effects model. Methodology: European Journal of Research Methods for the Behavioral and Social Sciences, 10, 31–42.
- Raudenbush, S. W. (1993). A crossed random effects model for unbalanced data with applications in cross-sectional and longitudinal research. Journal of Educational Statistics, 18, 321–349.
- Shi, Y., Leite, W., & Algina, J. (2010). The impact of omitting the interaction between crossed factors in cross-classified random effects modelling. British Journal of Mathematical and Statistical Psychology, 63(1), 1–15.

## Appendix: SPSS examples

SPSS syntax after reading in Excel file: Fife CrossClassified.sps

Null Model

#### MIXED

```
attain BY pid sid
/PRINT = SOLUTION TESTCOV
/RANDOM pid sid .
```
Model with **vrq** as covariate

```
MTXED
  attain WITH vrq BY pid sid
  /FIXED = vrq
  /PRINT = SOLUTION TESTCOV
  /RANDOM pid sid .
```
### Crossed random effects with interaction

SPSS

#### MIXED

```
attain BY pid sid
/PRINT = SOLUTION TESTCOV
/RANDOM pid sid pid*sid .
```
#### SPSS syntax: nursedat2.sps

```
GET FILE='C:\MixDemo\nursedat2.sav'.
```
COMPUTE cons=1.

```
COMPUTE happy = 0.
VECTOR ps = p1 TO p25 / hs = h1 TO h25.
LOOP i = 1 TO 25.
+ COMPUTE happy = happy + ps(i) * hs(i).
END LOOP.
```
MIXED

```
satis WITH assess happy p1 TO p25
/FIXED = assess happy
/PRINT = SOLUTION TESTCOV
/RANDOM p1 p2 p3 p4 p5 p6 p7 p8 p9 p10 p11 p12
        p13 p14 p15 p16 p17 p18 p19 p20 p21 p22
         p23 p24 p25 | SUBJECT(cons) COVTYPE(ID).
```
# SPSS syntax: Example1 mixed.sps Acute-Effects Cross-Classified Multilevel Model

### MIXED

math WITH year genderf schooltype /FIXED = year genderf schooltype genderf\*year /PRINT = SOLUTION /RANDOM INTERCEPT year | SUBJECT(childid) COVTYPE(UN) /RANDOM INTERCEPT | SUBJECT(schoolidccrem).

- predictors are year, genderf, schooltype, and genderf by year interaction
- random subject intercept and year effects (which are allowed to be correlated)
- random school effect (i.e., id variable schoolidccrem indicates which school a child is in at each time point)

## Appendix: Stata examples

- SAS and SPSS perform cross-classified analyses seamlessly, but not all software can
- Some hierarchical multilevel software programs (e.g., Stata) can be "tricked" into running cross-classified models if they allow
	- 3-level models
	- Equality constraints on variances of random effects
	- Zero covariances of random effects
	- described in: Rasbash & Goldstein (1994). Efficient Analysis of Mixed Hierarchical and Cross-Classified Random Structures Using a Multilevel Model. Journal of Educational and Behavioral Statistics, 19(4):337-350.

### Alternative way to run cross-classified multilevel models

- Identify cluster level with fewest number of clusters; here, 148 primary schools and 19 secondary schools
- Create indicator variables for the secondary schools,  $\texttt{secs1-secs19}$  (0/1), which indicate the secondary school that a student belongs to (each student belongs to only one)
- Create a variable const hat equals 1 for all observations in the dataset
- At the third level, specify cons as the level-3 ID variable, and the 19 indicator variables secs1-secs19 as random effects with EQUAL variance and zero covariances
- At the second level, specify the primary school ID nested within the level-3 ID (cons) and specify a random intercept

# Secondary School Indicator Variables

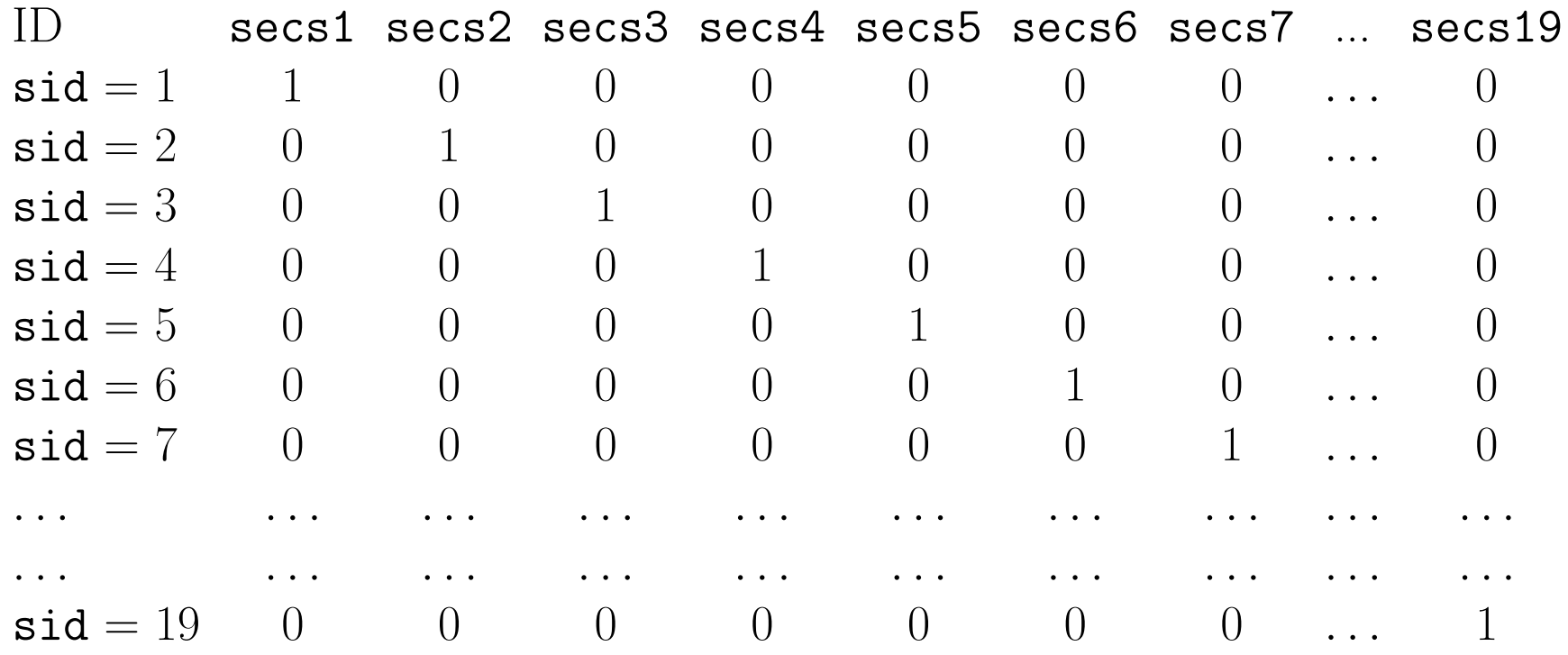

## Stata for cross-classified multilevel

- Stata uses this 3-level approach for cross-classified multilevel models
- It creates the school indicator variables, so you don't have to
- Uses ML estimation by default
- remember that Stata is case-sensitive

Stata syntax for cross-classified: fife\_crossclassified.do

```
log using u:\Stata_Examples\fife_crossclassified.log
import excel "u:\Stata_Examples\xwdata_9var.xlsx", ///
sheet("Sheet1") firstrow
summarize
mixed ATTAIN || _all: R.SID || PID:, reml
```
From me.pdf:

- all identifes all the observations as one big group and **R.SID** tells mixed to treat SID as a factor variable (or equivalently, as a set of overparameterized indicator variables identifying SID groups)
- The R. varname notation is equivalent to giving a list of overparameterized (none dropped) indicator variables for use in a random-effects specification. When you use R.varname, mixed-effects commands handle the calculations internally rather than creating the indicators in the data. Because the set of indicators is overparameterized, R.varname implies noconstant

. import excel "u:\Stata\_Examples\xwdata\_9var.xlsx", /// > sheet("Sheet1") firstrow (9 vars, 3,435 obs)

. summarize

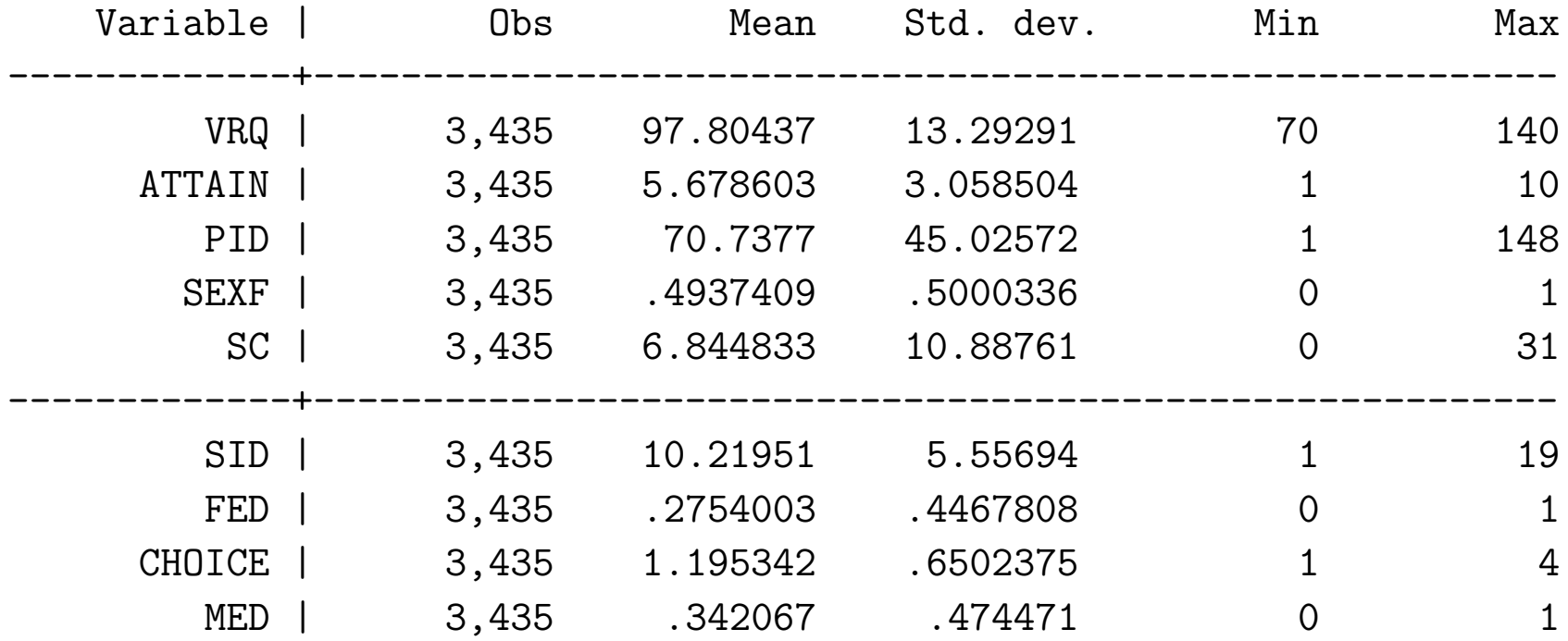

. mixed ATTAIN || \_all: R.SID || PID:, reml

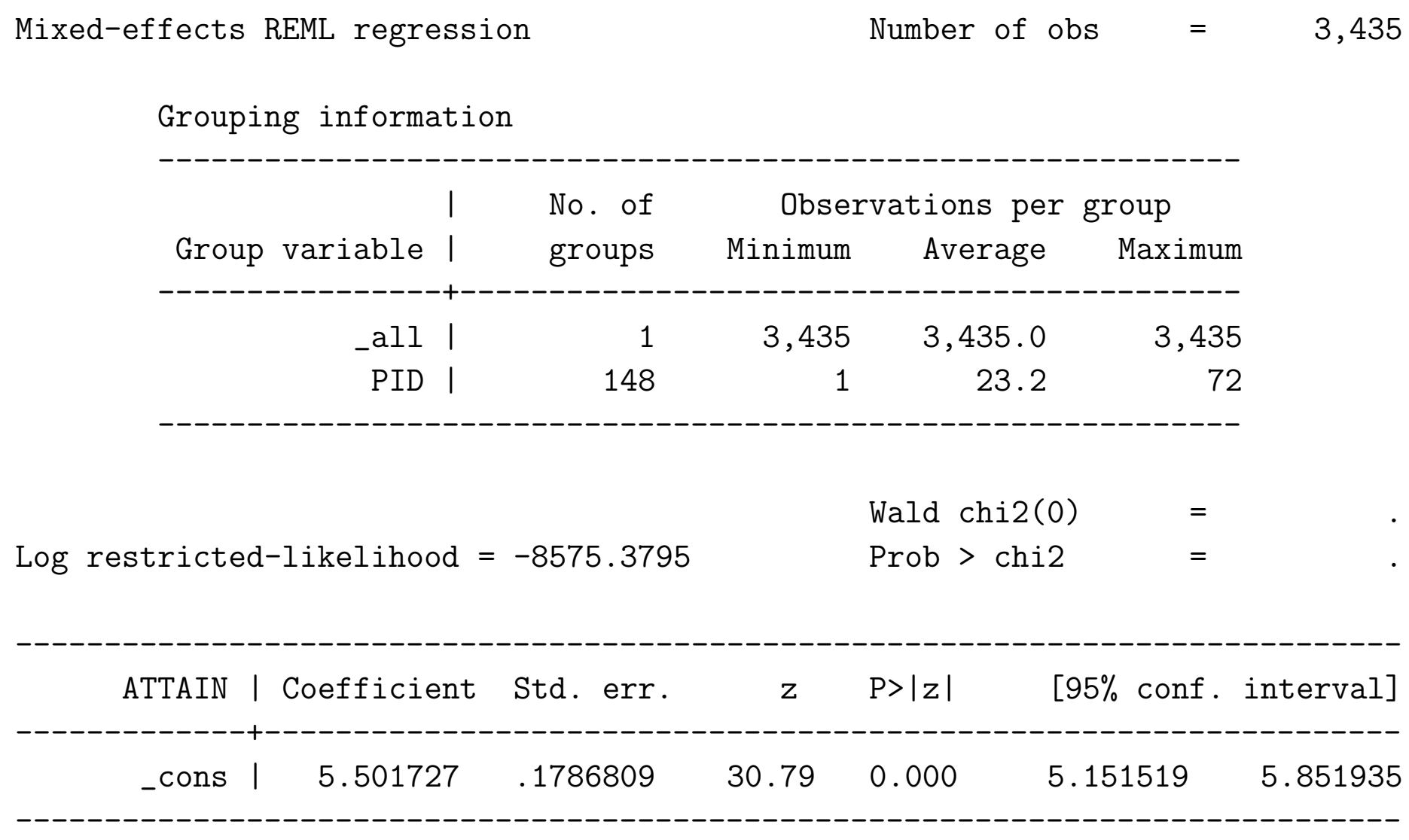

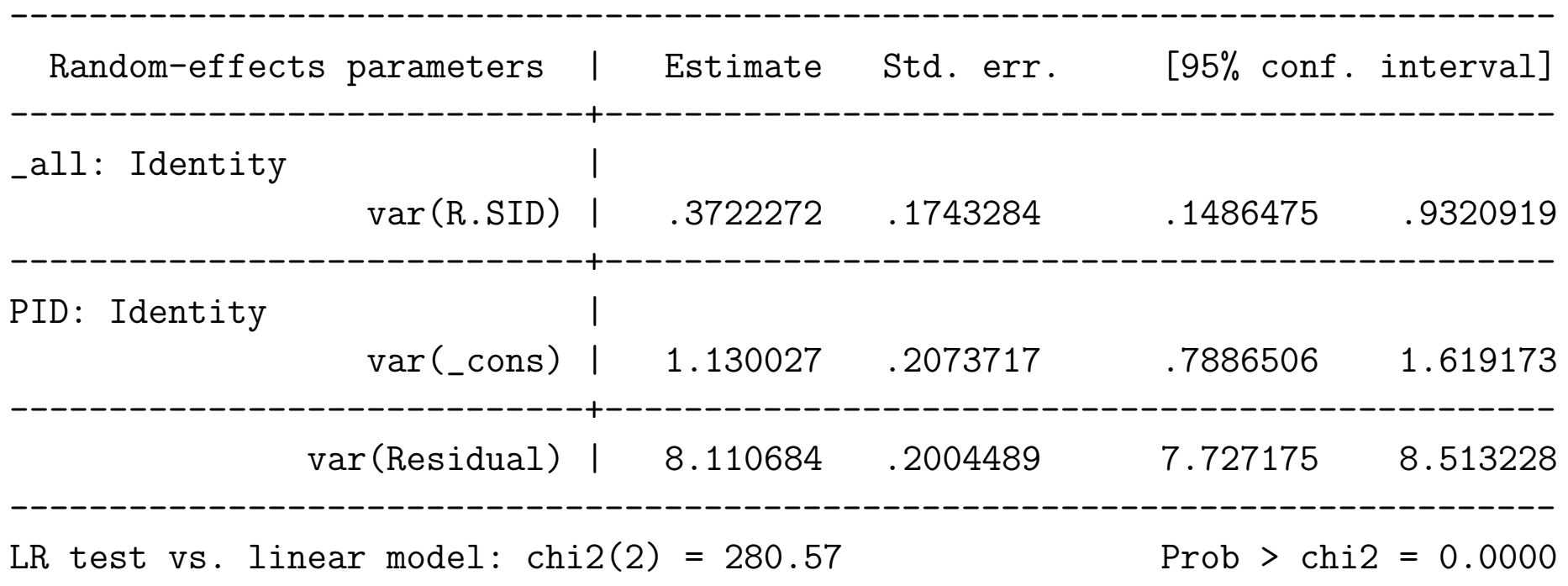

Note: LR test is conservative and provided only for reference.

#### Crossed random effects with interaction

. mixed ATTAIN || \_all: R.SID || PID: || SID:, reml

Mixed-effects REML regression Mumber of obs = 3,435

Grouping information

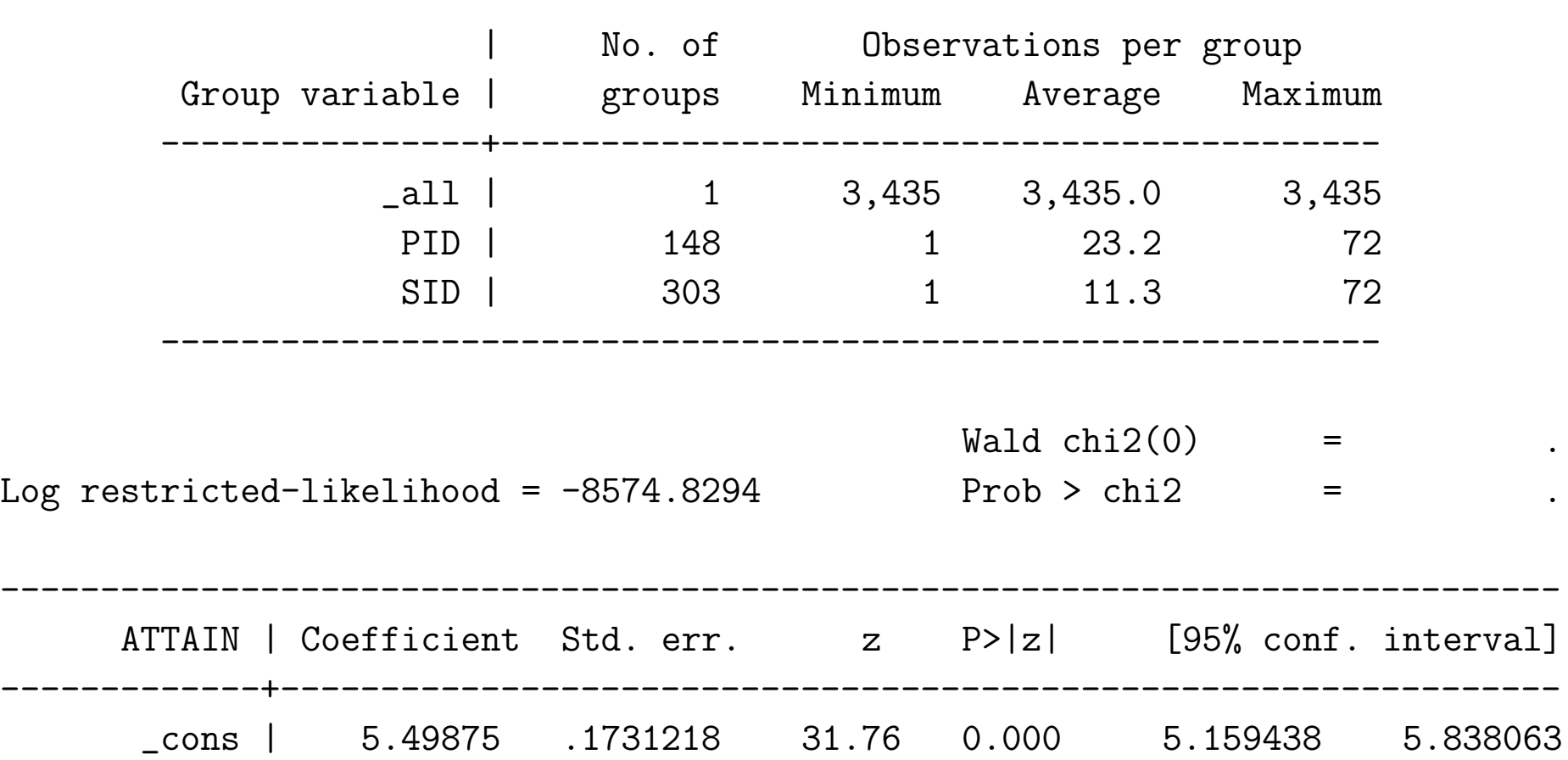

-------------------------------------------------------------

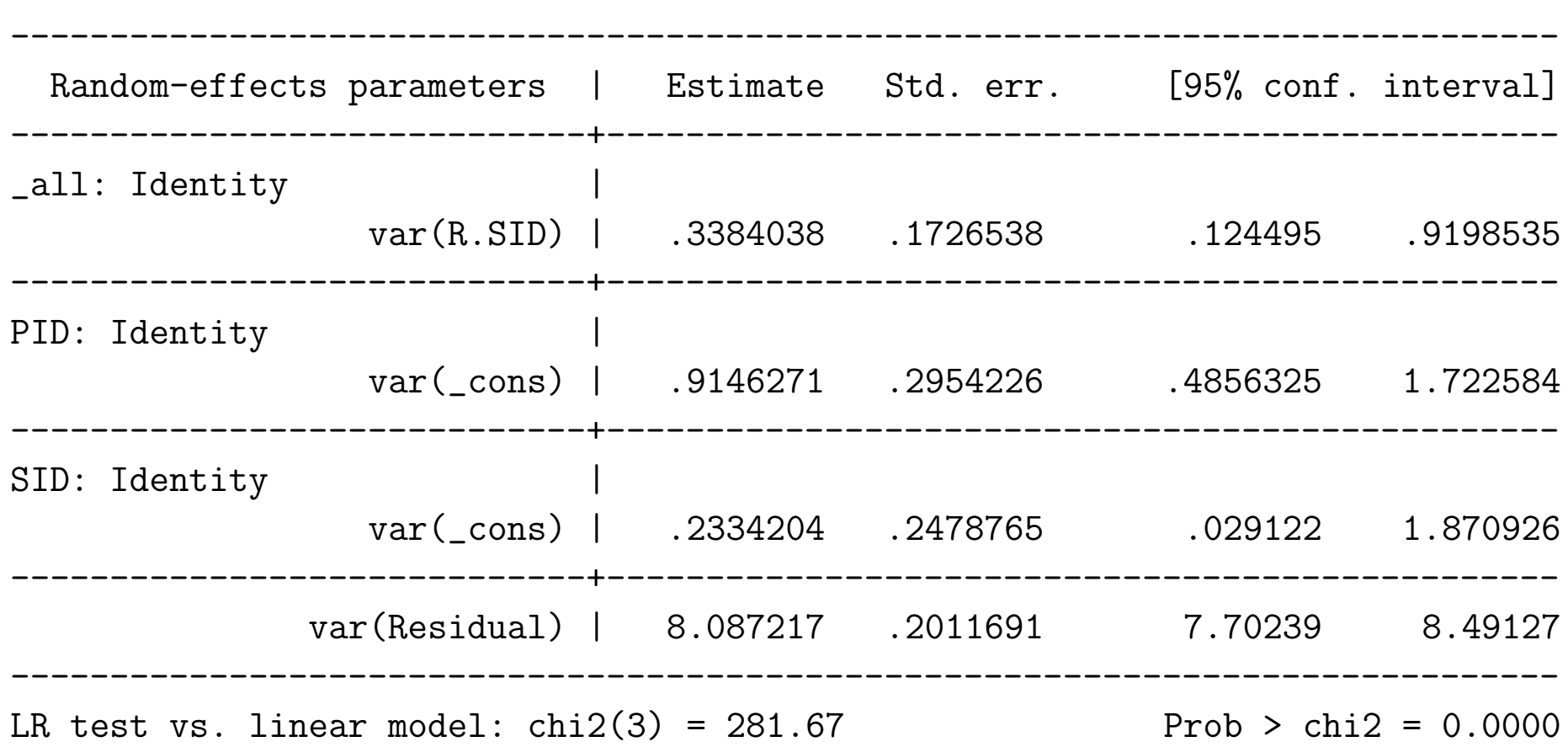

------------------------------------------------------------------------------

Note: LR test is conservative and provided only for reference.

#### Stata syntax: nursedat2.do

```
log using u:\Stata_Examples\nursedat2.log
import excel "u:\Stata_Examples\nursedat2.xlsx", sheet("Sheet1") firstrow
summarize
```

```
forvalues j = 1/25 {
          generate p'j'Xh'j' = p'j' * h'j'}
egen happiness = rsum(p1Xh1-p25Xh25)
```

```
mixed satis || _all: p1-p25, nocons covariance(identity) reml
mixed satis assess || _all: p1-p25, nocons covariance(identity) reml
mixed satis assess happiness || _all: p1-p25, nocons covariance(identity) reml
log close
```
- must use forward and backward quotation marks in the generate statement
- $\text{rsum} = \text{row sum of the variables } p1Xh1-p25Xh25$
- covariance(identity)  $=$  equal variances for the random effects, all covariances are zero

name: <unnamed>

log: u:\Stata\_Examples\nursedat2.log

log type: text

. import excel "u:\Stata\_Examples\nursedat2.xlsx", sheet("Sheet1") firstrow

----------------------------------------------------------------------------------------------------------------------------------------------------------------------------------

. summarize

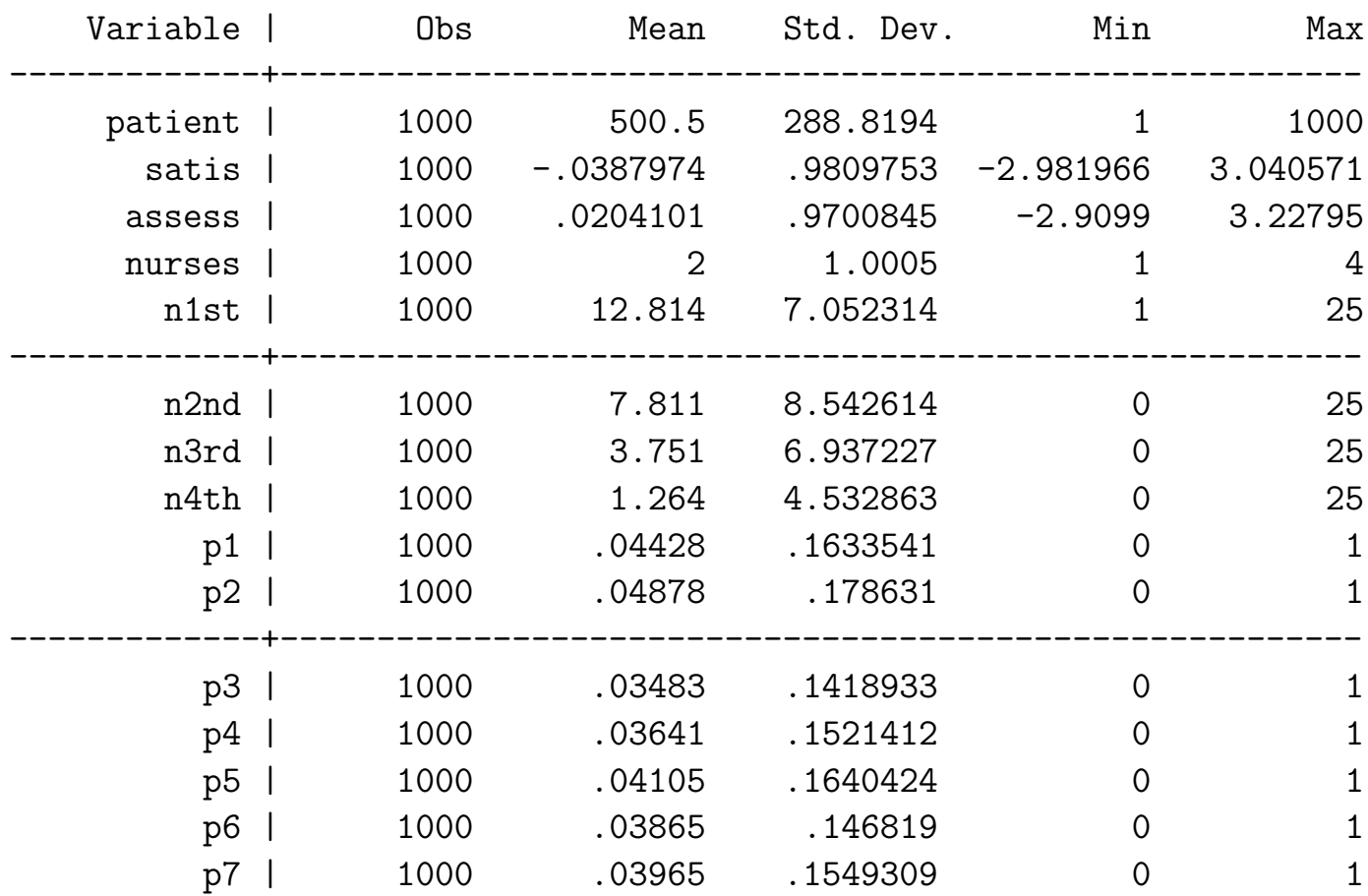

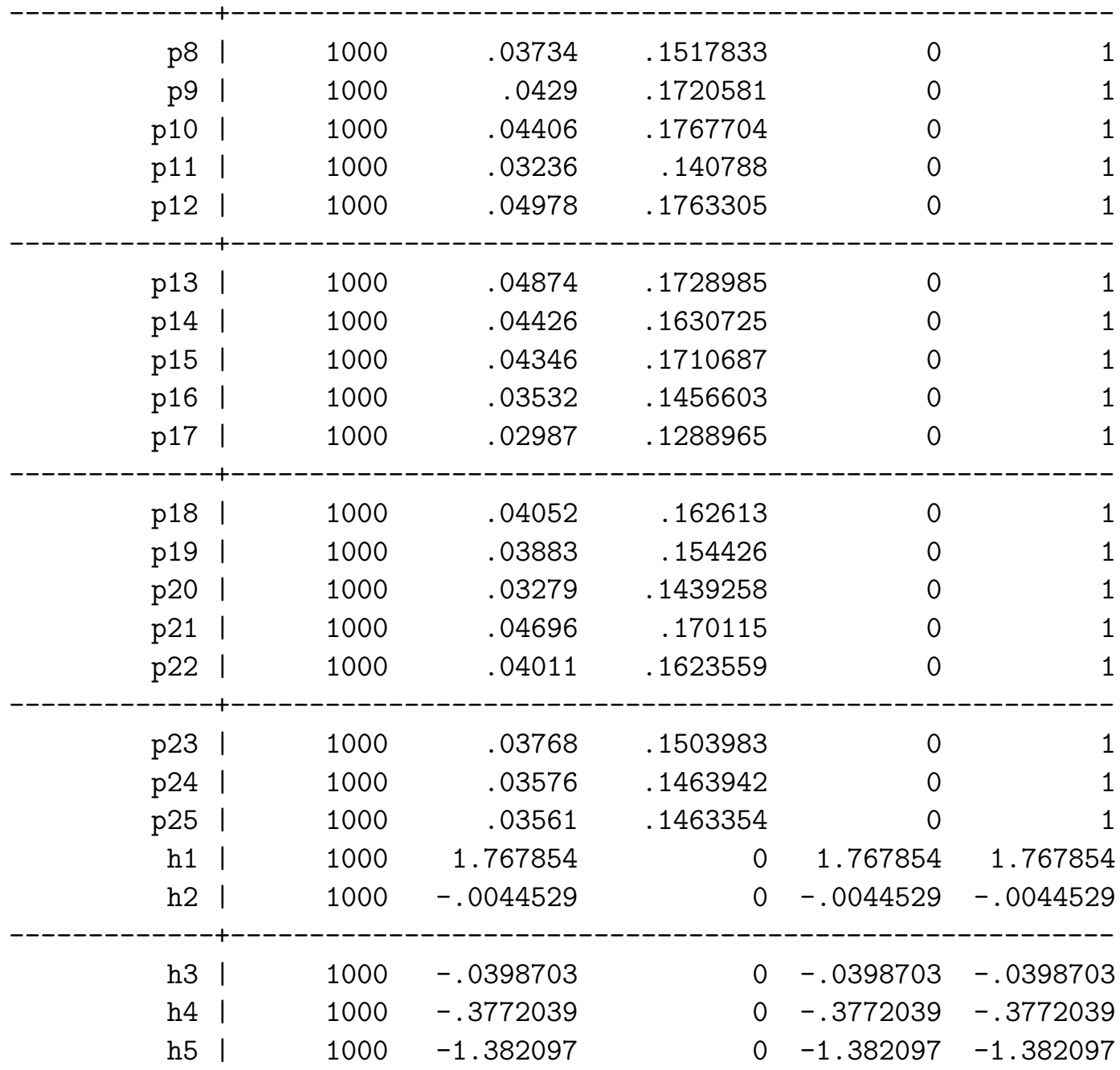

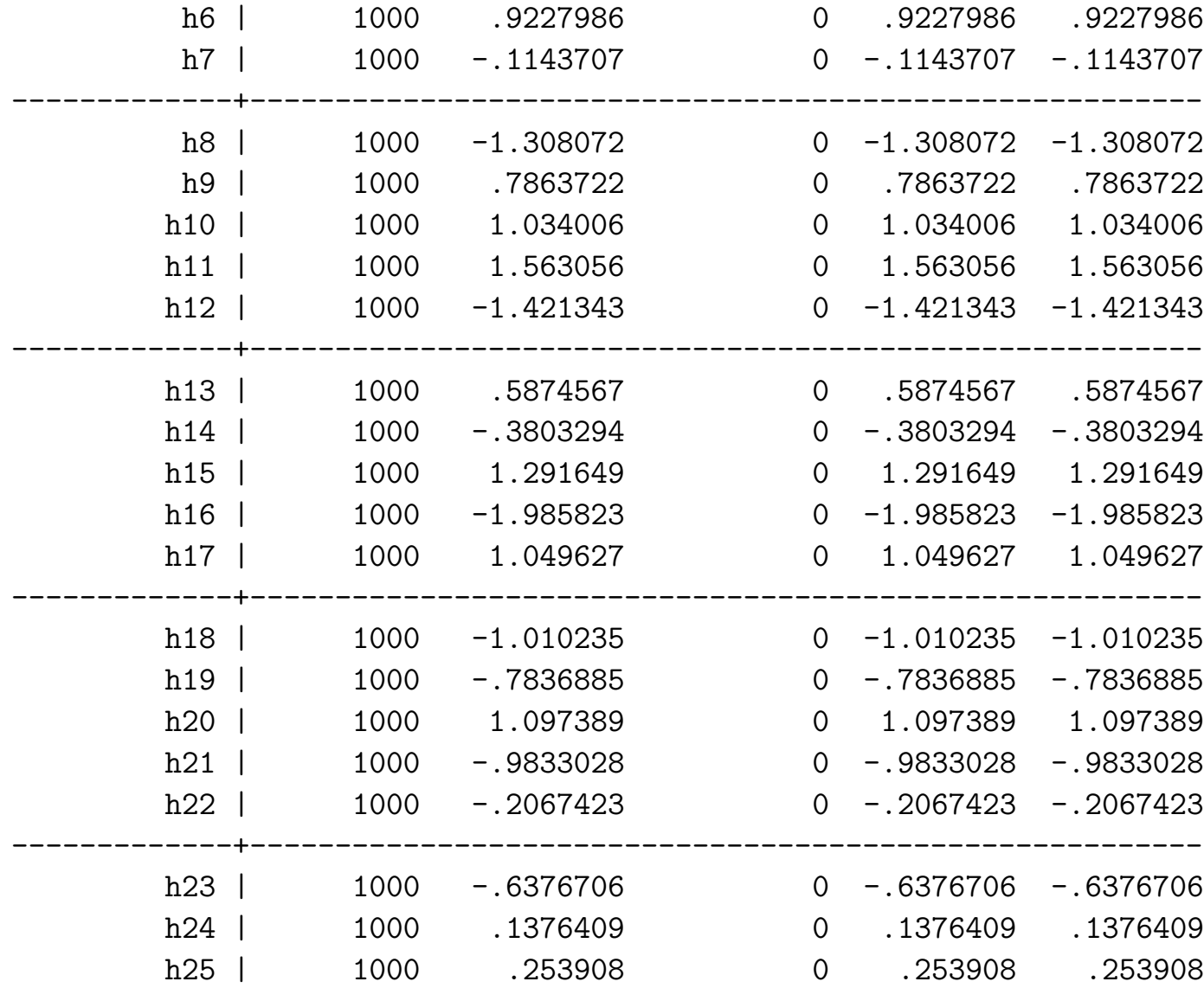

. mixed satis || \_all: p1-p25, nocons covariance(identity) reml

------------------------------------------------------------------------------ ------------------------------------------------------------------------------ ------------------------------------------------------------------------------ ------------------------------------------------------------------------------ Mixed-effects REML regression Number of obs = 1,000 Group variable: \_all Number of groups = 1 Obs per group:  $min = 1,000$  $avg = 1,000.0$  $max = 1,000$  $\text{Wald chi2}(0) =$ Log restricted-likelihood =  $-1344.359$  Prob > chi2 =  $\qquad$ . satis | Coefficient Std. err. z P>|z| [95% conf. interval] -------------+----------------------------------------------------------------  $\frac{\text{cons}}{\text{cons}}$  -.0264564 .1029095 -0.26 0.797 -.2281553 .1752425 Random-effects parameters | Estimate Std. err. [95% conf. interval] -----------------------------+----------------------------------------------- all: Identity var(p1..p25)(1) | .2438996 .0799165 .1283232 .4635718 -----------------------------+----------------------------------------------- var(Residual) | .8144145 .0368878 .7452319 .8900196 LR test vs. linear model: chibar $2(01) = 114.85$  Prob >= chibar $2 = 0.0000$ (1) p1 p2 p3 p4 p5 p6 p7 p8 p9 p10 p11 p12 p13 p14 p15 p16 p17 p18 p19 p20 p21 p22 p23 p24 p25 . mixed satis assess || \_all: p1-p25, nocons covariance(identity) reml

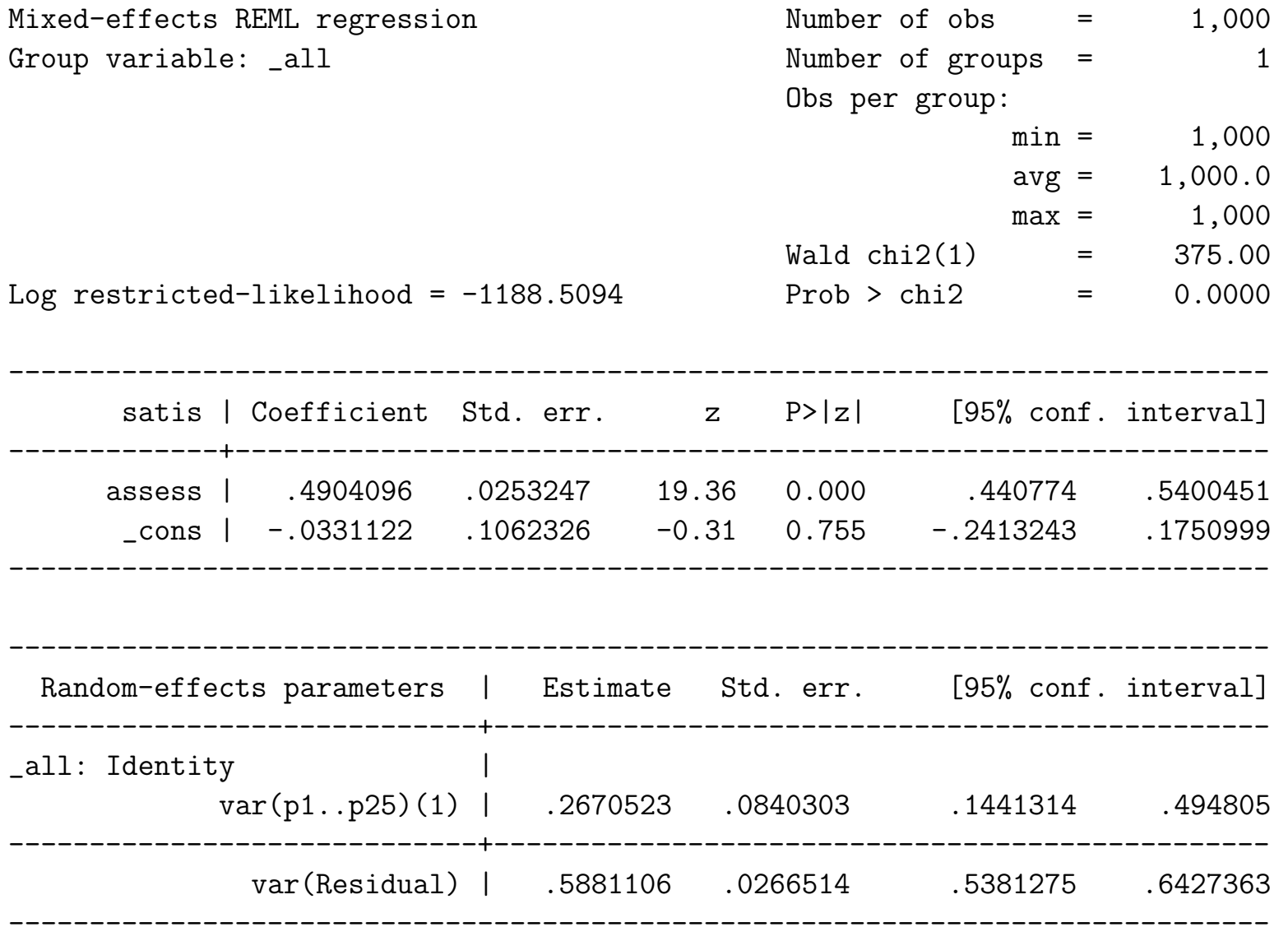

LR test vs. linear model: chibar $2(01) = 180.45$  Prob >= chibar $2 = 0.0000$ (1) p1 p2 p3 p4 p5 p6 p7 p8 p9 p10 p11 p12 p13 p14 p15 p16 p17 p18 p19 p20 p21 p22 p23 p24 p25 . mixed satis assess happiness || \_all: p1-p25, nocons covariance(identity) reml

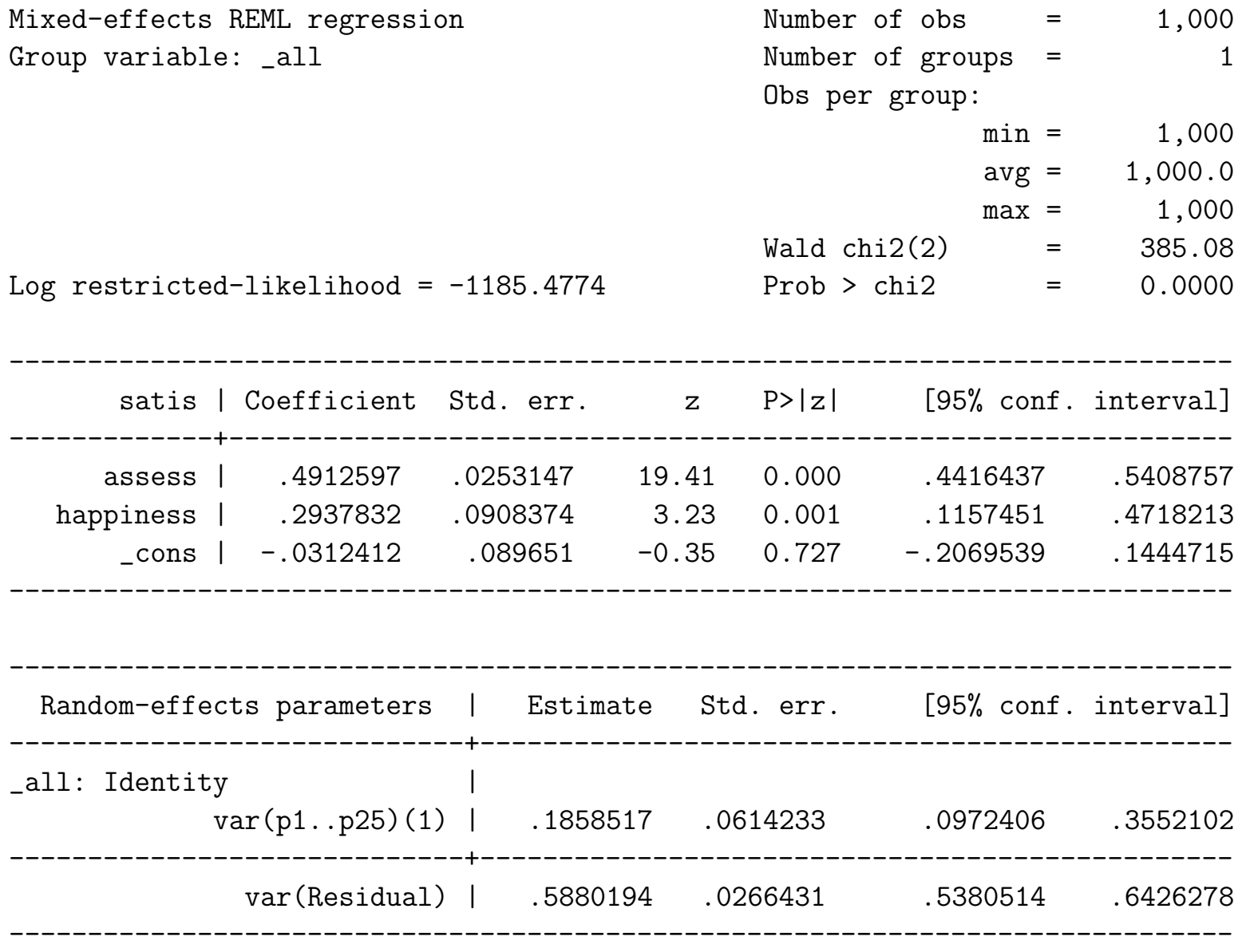

LR test vs. linear model: chibar $2(01) = 125.61$  Prob >= chibar $2 = 0.0000$ (1) p1 p2 p3 p4 p5 p6 p7 p8 p9 p10 p11 p12 p13 p14 p15 p16 p17 p18 p19 p20 p21 p22 p23 p24 p25

Stata syntax: Example1 mixed.do Acute-Effects Cross-Classified Multilevel Model

mixed math year genderf schooltype c.genderf#c.year /// || \_all: R.schoolidccrem || childid: year, covariance(un) reml

- predictors are year, genderf, schooltype, and genderf by year interaction
- random subject intercept and year effects (which are allowed to be correlated)
- random school effect (i.e., id variable schoolidccrem indicates which school a child is in at each time point)
	- uses 3-level trick for the cross-classified random school effect; all identifes all the observations as one big group and R.schoolidccrem tells mixed to treat schoolidccrem as a factor variable (i.e., as a set of indicator variables identifying schoolidccrem groups)

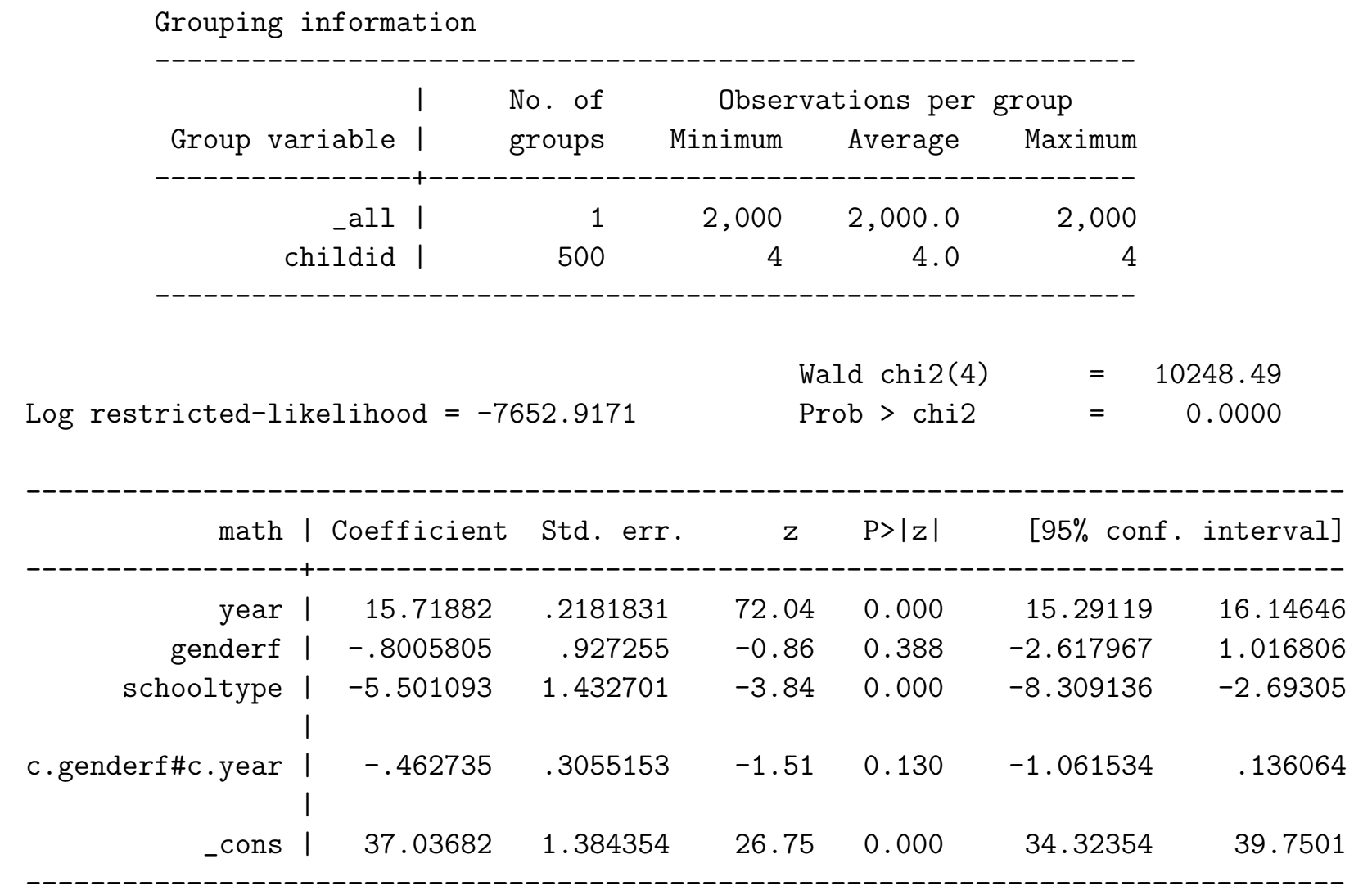
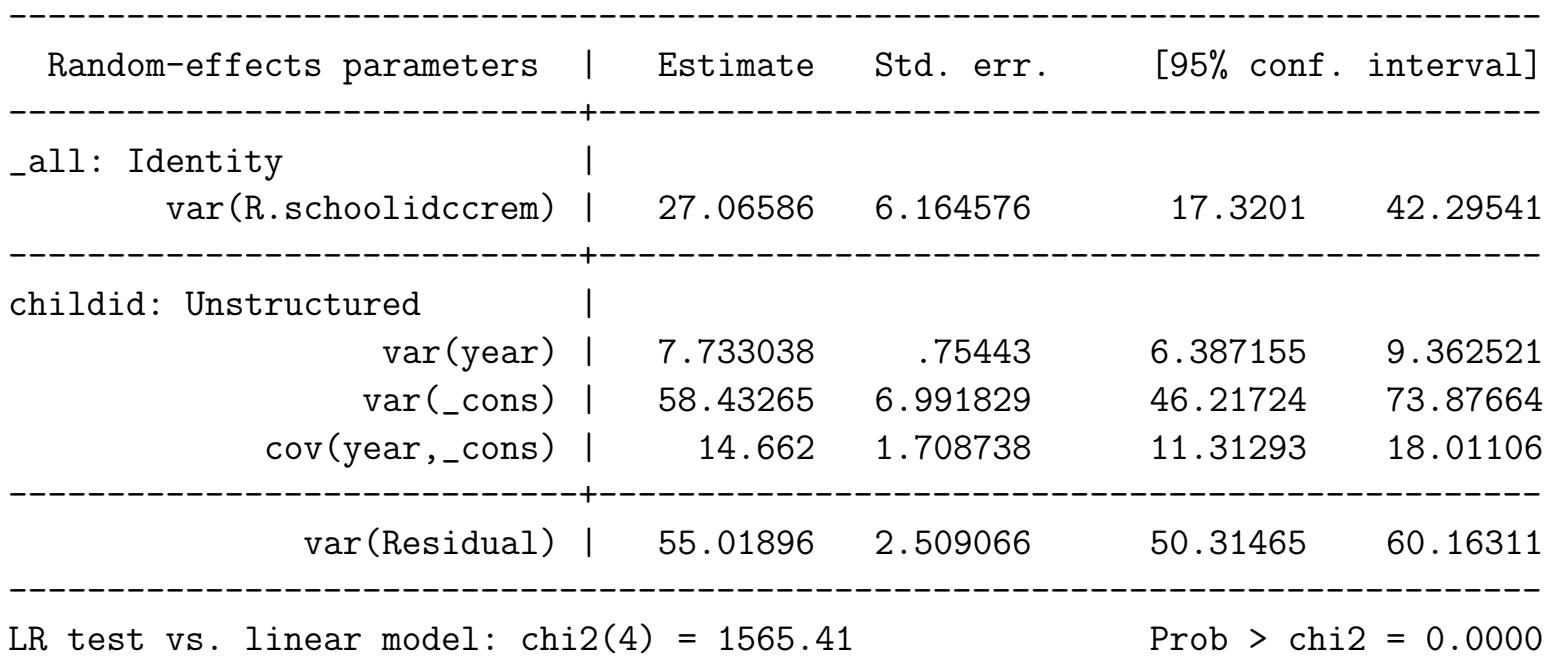

Note: LR test is conservative and provided only for reference.